# The LATEX keyfloat Package

 $v2.01 - 2019/09/23$ 

© 2016–2019 Brian Dunn bd@BDTechConcepts.com

## Provides a key/value interface for generating floats.

#### **Abstract**

The keyfloat package provides a key/value user interface for quickly creating figures with a single image each, figures with arbitrary contents, tables, subfloats, rows of floats, floats located [H]ere, floats in the [M]argin, and floats with text [W]rapped around them.

Key/value combinations may specify a caption and label, a width proportional to \linewidth, a fixed width and/or height, rotation, scaling, a tight or loose frame, an \arraystretch, a continued float, additional supplemental text, and an artist/author's name with automatic index entry. When used with the tocdata package, the name also appears in the List of Figures.

Floats may be moved into or rearranged inside a multi-row environment or subfloats, and are typeset to fit within the given number of columns, continuing to additional rows as necessary. Nested sub-rows may be used to generate layouts such as two small figures placed vertically next to one larger figure.

As an example, a typical command to include a figure with a framed image of half \linewidth could be:

\keyfig\*[hbp]{f,lw=.5,c={A caption},l={fig:label}}{image}

 $\triangle$  keyfloat uses the caption, subcaption, newfloat, and wrapfig packages, and cannot be used with the subfig, subfigure, subfloat, floatrow, float, or floatflt packages.

#### **License:**

This work may be distributed and/or modified under the conditions of the LaTeX Project Public License, either version 1.3 of this license or (at your option) any later version. The latest version of this license is in http://www.latex-project.org/lppl.txt and version 1.3 or later is part of all distributions of LaTeX version 2005/12/01 or later.

## **Contents**

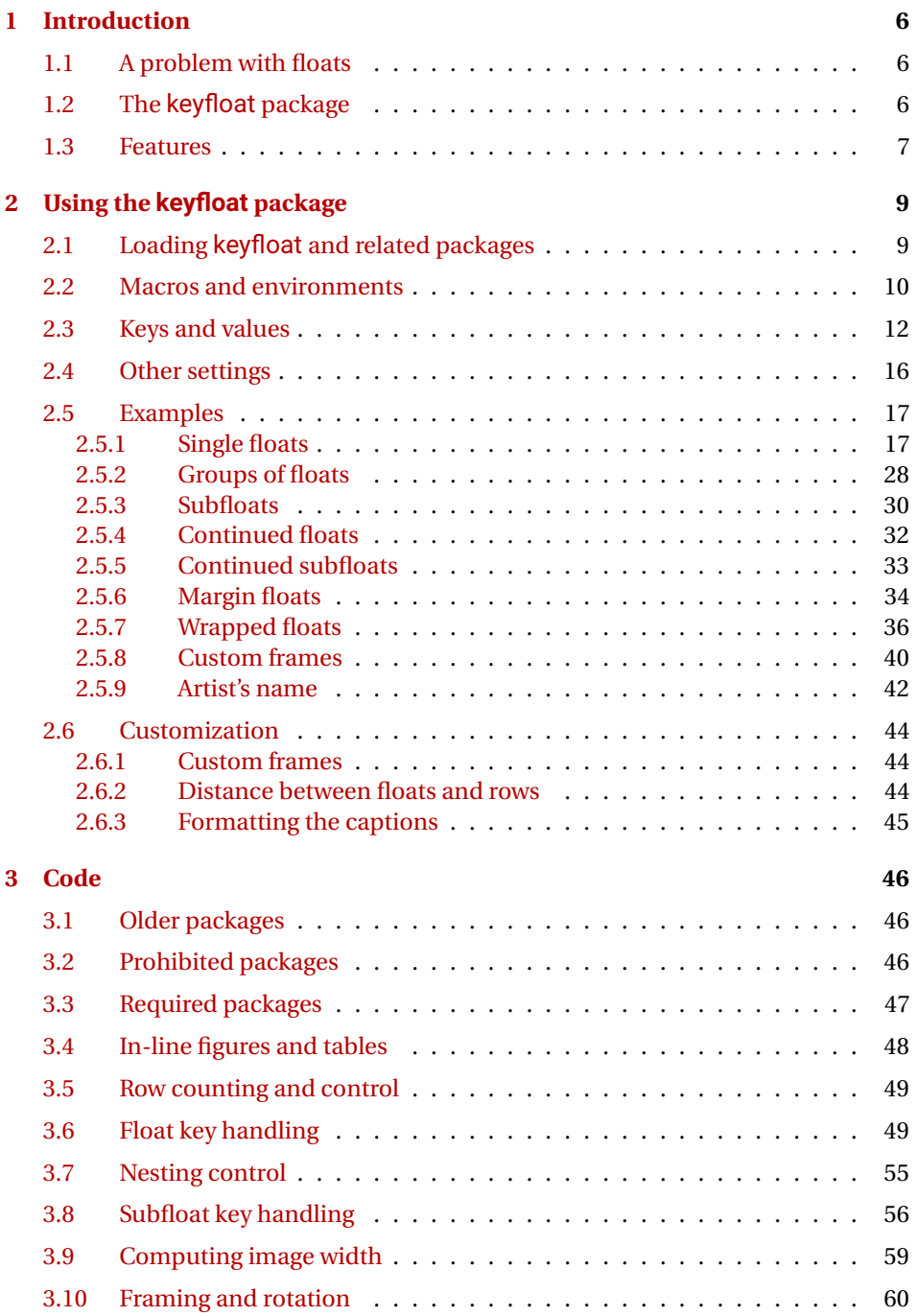

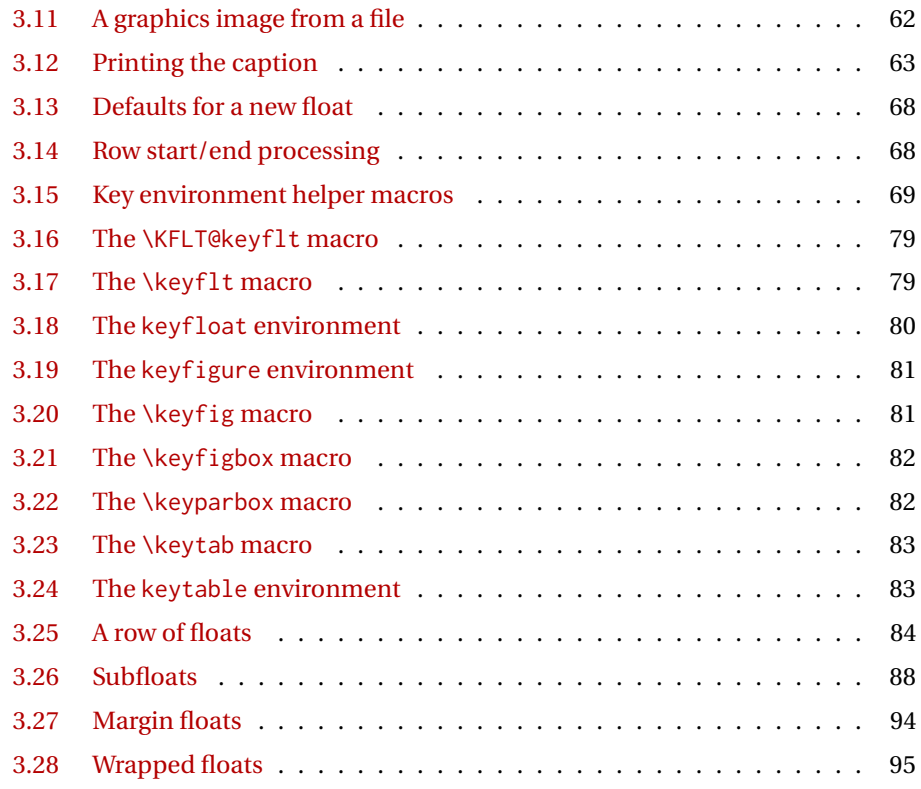

# **[Change History and Index](#page-96-0) 97**

# **List of Examples**

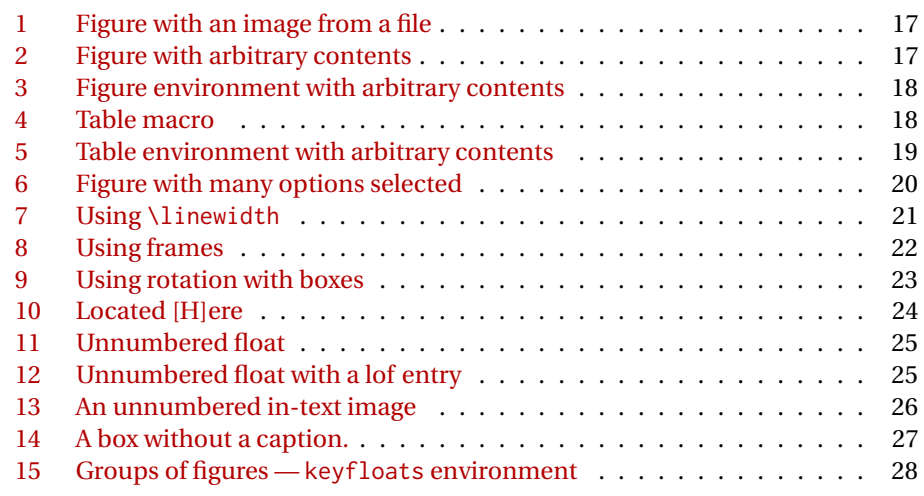

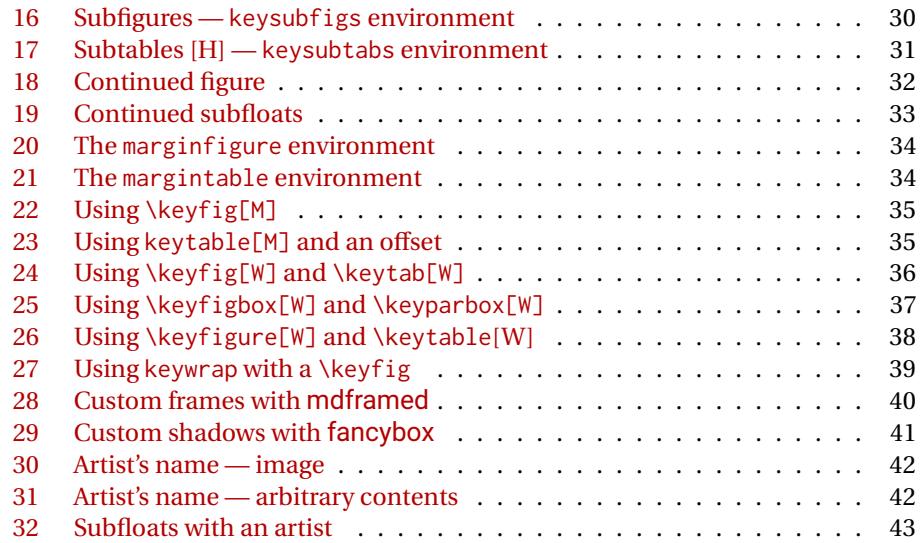

# **List of Figures**

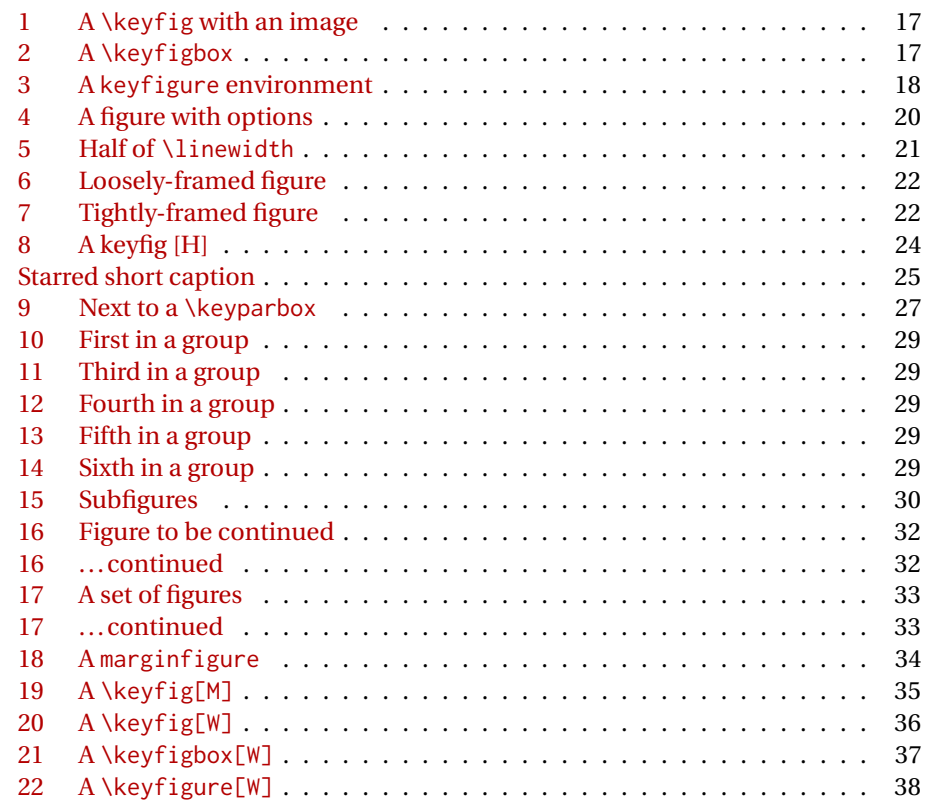

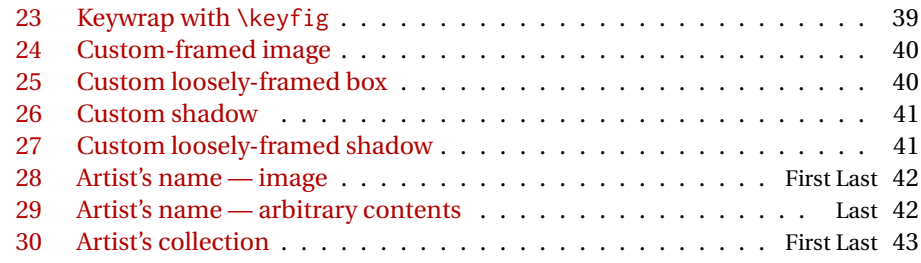

# **List of Tables**

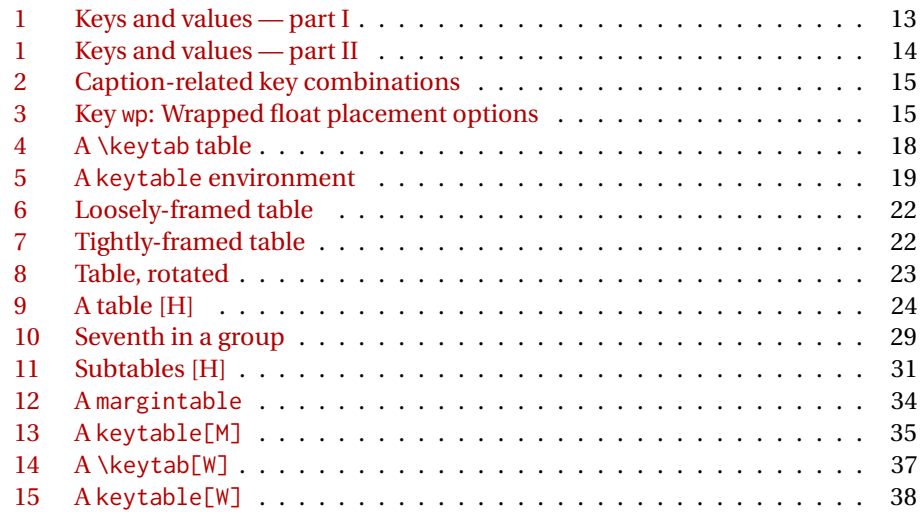

## <span id="page-5-0"></span>**1 Introduction**

The keyfloat package simplifies the creation of  $EPEX$  floats, while still allowing a large number of useful features.

#### <span id="page-5-1"></span>**1.1 A problem with floats**

When including a figure with a graphics image into a document, the user typically enters something such as:

```
\begin{figure}
\centering
\includegraphics[width=3in]{filename}
\caption{A Figure}
\label{fig:somelabel}
\end{figure}
```
When doing that often enough, it makes sense to factor the common code:

\onefigure[3in]{filename}{A Figure}{fig:somelabel}

Expanding the capability of \onefigure via xparse can lead to the general case of:

```
\onefigure*[loc](width){filename}(add'l text)[shortcap]{caption}*[label]
```
Attempting to add additional features such as frames and continued floats hits the limit of nine parameters for a TEX macro, requiring that new features use some kind of change-state macros instead. Attempting to support rows of floats or subfloats only makes things more complicated still.

A key/value system solves the problem of adding more features, does not require much additional typing, is a more self-documenting syntax, and allows a shared syntax with subfloats and groups of floats as well. Thus, the keyfloat package.

## <span id="page-5-2"></span>**1.2 The keyfloat package**

Using keyfloat, the previous example becomes:

\keyfig{w=3in,c=A figure,l=fig:somelabel}{filename}

The \onefigure general case becomes:

```
\keyfig*[loc]{w=width,t={add'l text},sc=shortcap,cstar=caption,
    l=label}{filename}
```
## <span id="page-6-0"></span>**1.3 Features**

The macros and environments provided by keyfloat include:

**\keyfig:** A figure with an image.

**\keytab:** A table.

**\keyflt:** An arbitrary float type macro.

**\keyfigbox:** A figure with arbitrary contents.

**\keyparbox:** A "figure" without a caption, useful to place uncaptioned text inside a group,

**keyfigure:** A figure environment.

**keytable:** A table environment.

**keyfloat:** An arbitrary float type environment.

**keyfloats:** A group of rows and columns of floats.

**keysubfigs:** A figure containing a group of rows and columns of subfigures.

**keysubtabs:** A table containing a group of rows and columns of subtables.

**keysubfloats:** A float of arbitrary type containing a group of rows and columns of subfloats.

**keywrap:** Wraps a keyfloat around an environment of text. Usable inside a list.

**marginfigure:** A figure environment placed into the margin.<sup>[1](#page-6-1)</sup>

**margintable:** A table environment placed in the margin.

Additional features include:

- Rows and columns of floats may be generated by placing them inside a keyfloats environment.
- Subfloats may be generated by placing them inside a keysubfigs or keysubtabs environment.
- Dynamic layout: The number of columns is specified. Extra floats are placed onto additional rows as needed, with the final row adjusted to compensate for leftovers.

<span id="page-6-1"></span> $1$ marginfigure and margintable: The environments provided by the tufte-book class are used if loaded, otherwise keyfloat provides its own versions.

- Floats may be placed [H]ere.
- Floats may be placed in the [M]argin.
- Floats may be placed with text [W]rapped around them.
- Floats may be starred to span two columns.
- Continued floats may be used to repeat the previous float number.
- A figure may contain an image, with additional sizing, rotation, and a frame.
- Tables may be stretched. (\arraystretch)
- Boxes of arbitrary contents may be assigned a width and framed.
- Floats may be moved into and out of the grouping environments as needed.
- An artist/author's name may be added to a figure and the index.
- If the tocdata package is loaded (use v0.12+), the name is also added to the LOF.
- Additional descriptive text may be added as well.
- Frames may be customized.
- examples A large number of examples are provided, each showing LATEX source and the resulting float.
	- index A customized index is included at the back of the documentation.
- margin tags Blue margin tags are used to help quickly find information, and often indicate the destination of index entries.
- $\triangle$  warnings Several warnings are noted in the text. Watch out for these special cases.
	- problems See the "troubleshooting" section of the index for help with specific problems which may occur.

## <span id="page-8-0"></span>**2 Using the keyfloat package**

## <span id="page-8-1"></span>**2.1 Loading keyfloat and related packages**

keyfloat is loaded with the usual command:

```
\usepackage{keyfloat}
```
Pkg tocdata If you wish to have artist's names appear in the list of figures, as provided by the Pkg tocloft Pkg titletoc tocdata package, load tocdata, optionally followed by either tocloft or titletoc, then keyfloat:

```
\usepackage{tocdata}
\usepackage{titletoc}% or titletoc, or neither
\usepackage{keyfloat}
```
Pkg newfloat To use custom float types, use the newfloat package:

```
\usepackage{newfloat}
\DeclareFloatingEnvironment[
    fileext={lod},
    listname={List of Diagrams},
    name={Diagram},
]{diagram}
```
Pkg caption For the caption package, to have table captions appear above the tables, and to use custom float types:

```
\usepackage[tableposition=top]{caption}
\captionsetup[diagram]{
    style=default, justification=centering,
    margin=0pt, parskip=0pt, skip=1ex,
    labelfont={small,bf},textfont={small,bf}
}
```
Pkg cleveref To use custom float and subfloat types with cleveref:

\usepackage{cleveref} \crefname{diagram}{diagram}{diagrams} \crefname{subdiagram}{subdiagram}{subdiagrams}

## <span id="page-9-0"></span>**2.2 Macros and environments**

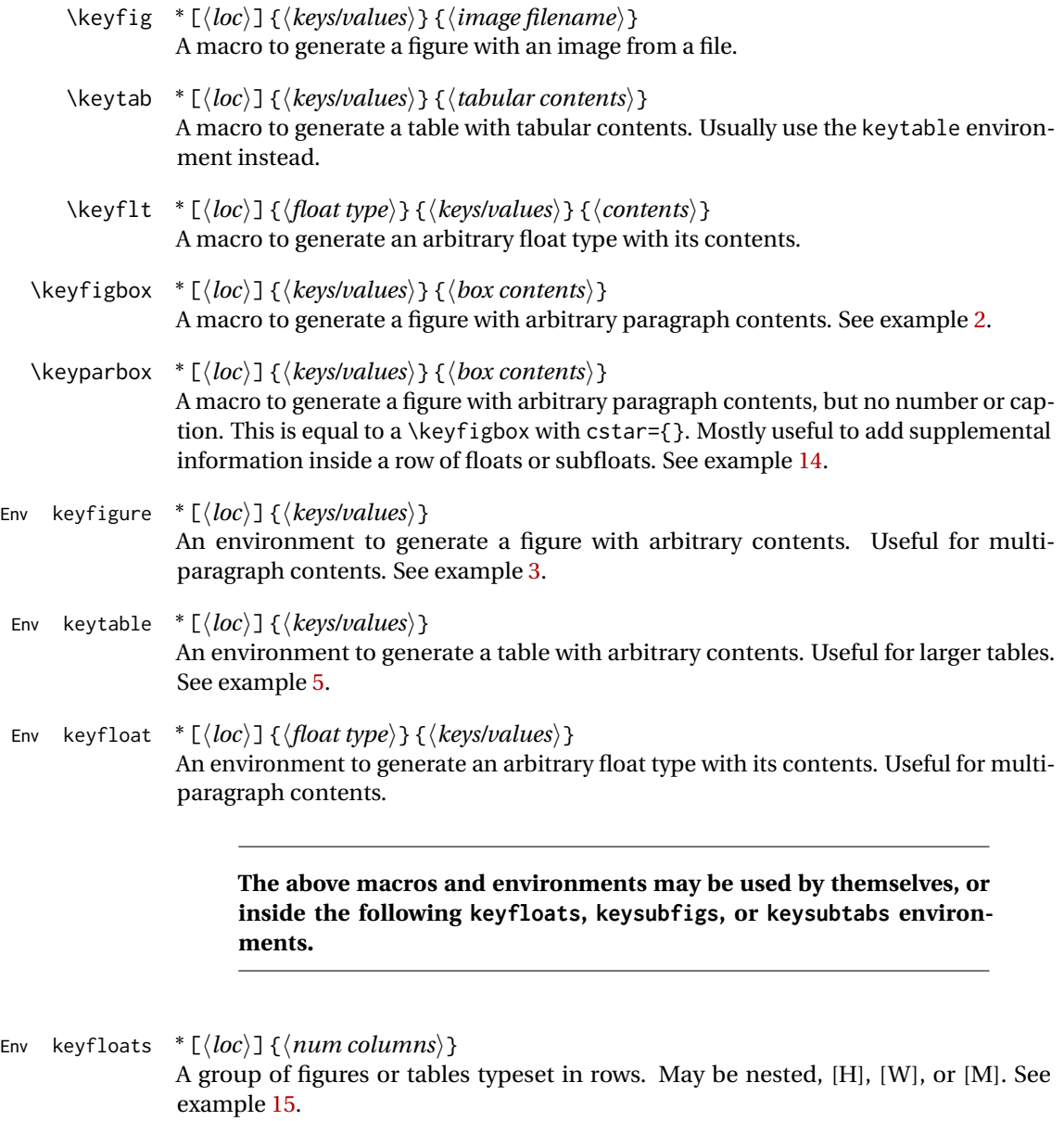

Env keysubfigs \* [⟨*loc*⟩] {⟨*numcols*⟩} {⟨*keys*⟩} A group of subfigures typeset in rows. May *not* be nested. May be [H], [W], or [M]. See example [16.](#page-29-1)

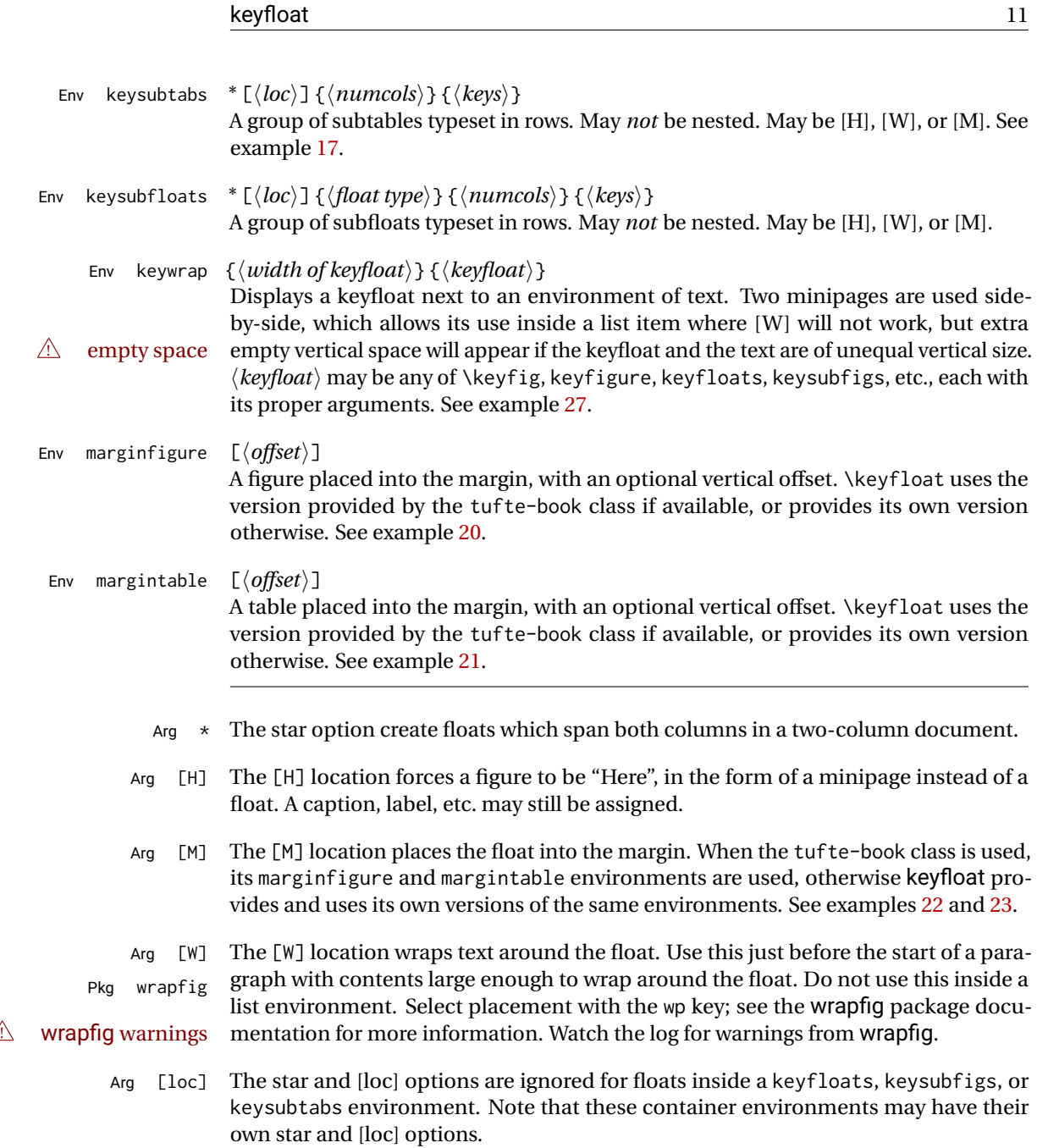

## <span id="page-11-0"></span>**2.3 Keys and values**

Table [1](#page-12-0) shows the key/value combinations which are allowed. In most cases these may be used in any order and any combination, except for the following:

subfloat keys The keys labeled "Sub" may be used for the keysubfigs and keysubtabs environments, which group a number of subfloats together under one master float. The master float has its own caption, label, and text, and each subfloat inside the group likewise has its own set of keys.

keyfloats keys keyfloats does not accept any keys at all.

The "artist" keys ap, af, al, and as are only used by figures.

The stretch key increases space between tabular elements.

The rest of the macros and environments accept all of the keys, as they each create an individual float or subfloat, and each may have its own assigned dimensions and frame.

short/long Table [2](#page-14-0) shows the combinations of the caption-related keys c, cstar, and sc, and how caption combinations they control the caption numbering and entries in the LOF/LOT.

wrapped float placement Table [3](#page-14-1) shows the wrapped-float placement options for the wp key for floats placed [W].

<span id="page-12-0"></span>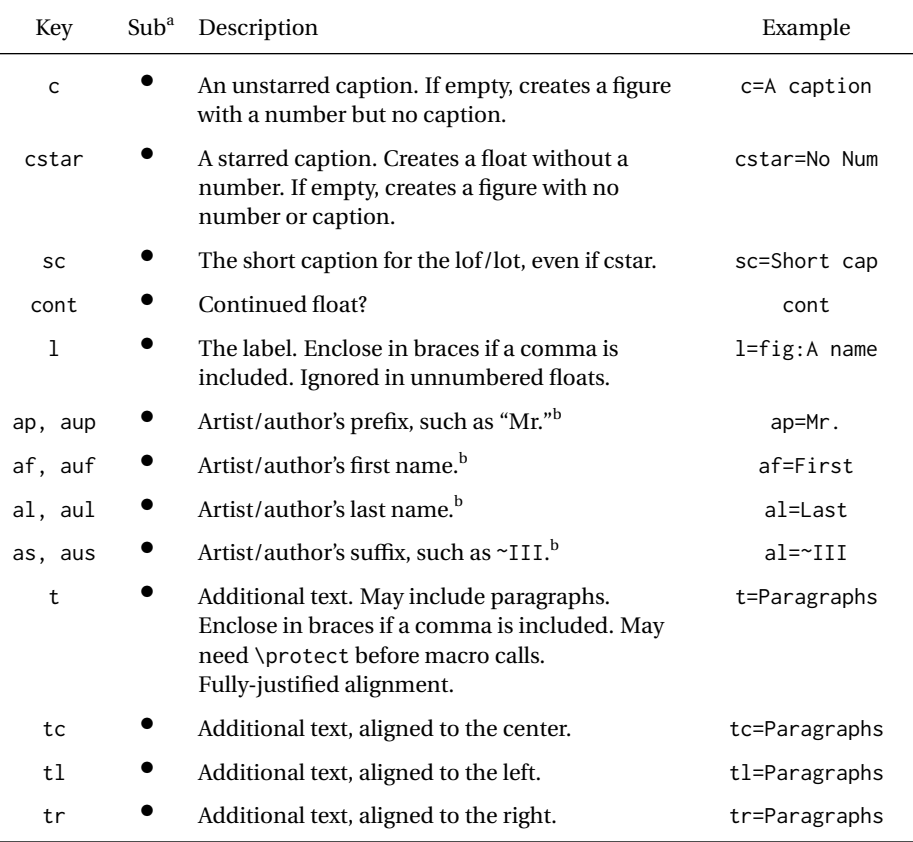

#### **Table 1: Keys and values — part I**

a: All the keys in Part I may be used with the keysubfigs, keysubtabs, and keysubfloats environments.

b: Artist/author keys: al is an artist's last name, aul is an author's last name, etc. Artists names are printed centered, authors are flush right. A fixed-width non-breakable space is placed between parts of names, except that the optional suffix is connected directly to the last name, allowing "as={, Title}", for example.

. .. continued

## **Table 1: Keys and values — part II**

<span id="page-13-0"></span>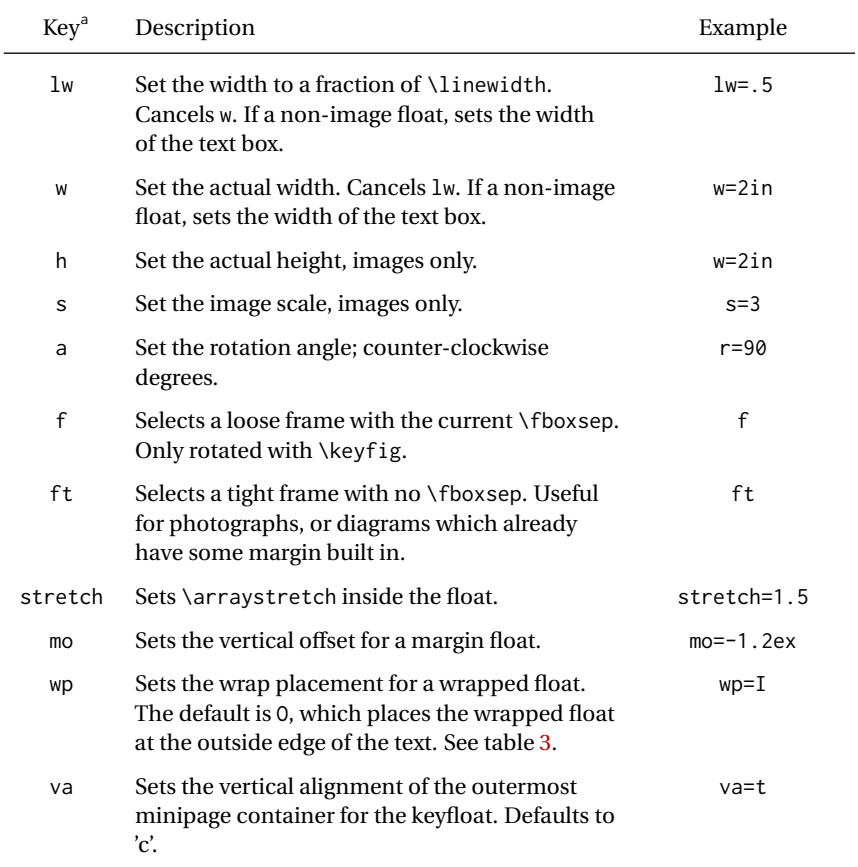

a: None of the keys in Part II are used in the keysubfigs, keysubtabs, and keysubfloats environments.

<span id="page-14-0"></span>

| <b>Keys in Use</b> |                       |         | <b>Type of</b> |                      |
|--------------------|-----------------------|---------|----------------|----------------------|
| $\mathsf{C}$       | cstar                 | SC      | $Captiona$     | $LOF/LOT^b$          |
|                    |                       |         | Numbered       | Caption              |
|                    |                       |         | Numbered       | <b>Short Caption</b> |
|                    |                       |         | Unnumbered     | None                 |
|                    |                       |         | Unnumbered     | <b>Short Caption</b> |
|                    | $\textsf{cstar}=\{\}$ | Ignored | None           | None                 |

**Table 2: Caption-related key combinations**

a: Caption: Shows whether the float will be numbered, unnumbered, or have no caption.

 $\frac{b}{b}$ : lof /lot: Shows whether the regular or short caption will appear in the List of Figures or List of Tables, or if there will be no listing.

<span id="page-14-1"></span>**Table 3: Key wp: Wrapped float placement options**

| Key |                   | Location                      |  |  |
|-----|-------------------|-------------------------------|--|--|
| r.  | R.                | to the right of the text body |  |  |
|     |                   | to the left of the text body  |  |  |
| i   |                   | to the inside margin          |  |  |
| O   | $\mathbf{\Omega}$ | to the outside margin         |  |  |

The un-capitalized key attempts to place the float "here", and the capitalized key allows LATEX to try to find the best location. The default is O.

## <span id="page-15-0"></span>**2.4 Other settings**

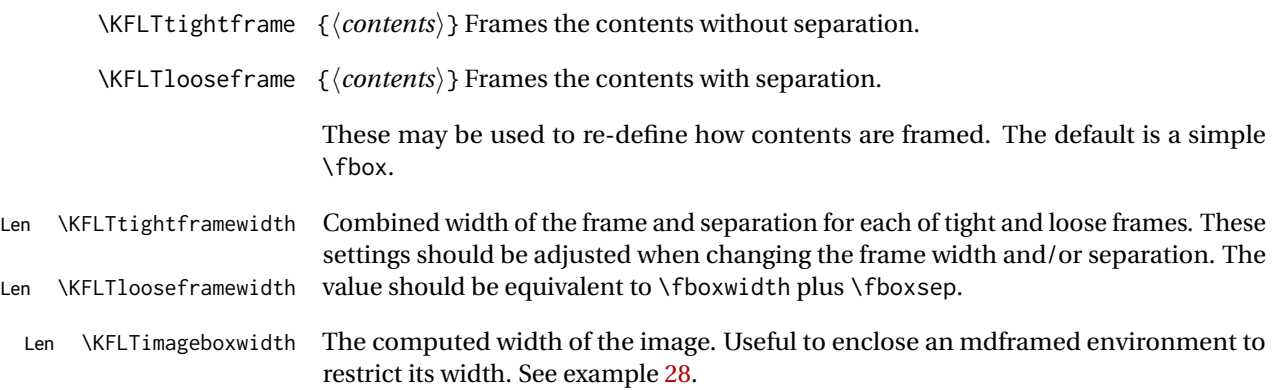

*An image.*

#### **Figure 1: A \keyfig with an image**

<span id="page-16-5"></span><span id="page-16-4"></span>Some text. More text.

Another paragraph.

**Figure 2: A \keyfigbox**

## <span id="page-16-0"></span>**2.5 Examples**

<span id="page-16-2"></span><span id="page-16-1"></span>**2.5.1 Single floats**

**Example 1: Figure with an image from a file** *Code:* \keyfig{c=A \cs{keyfig} with an image,l=fig:simple}{image} *Result: Figure [1](#page-16-4)* natural size This float (fig. [1\)](#page-16-4) is shown at its natural size because no width or height modifiers were specified. When used alone like this, a regular float is created. **Example 2: Figure with arbitrary contents** *Code:* \keyfigbox{f,c={A \cs{keyfigbox}},l=fig:figbox} {Some text. More text. \par Another paragraph.} *Result: Figure [2](#page-16-5)*

<span id="page-16-3"></span>The \keyfigbox creates a figure with a box of arbitrary contents, instead of an image default width from a file. Its default width is the full \linewidth, unless w or lw keys are used.

<span id="page-17-2"></span>Arbitrary contents may go here.

<span id="page-17-3"></span>Including multiple paragraphs.

**Figure 3: A keyfigure environment**

#### **Table 4: A \keytab table**

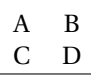

<span id="page-17-0"></span>**Example 3: Figure environment with arbitrary contents**

*Code:*

```
\begin{keyfigure}{f,c={A \env{keyfigure} environment},
    l=fig:environment}
Arbitrary contents may go here.
```
Including multiple paragraphs. \end{keyfigure}

*Result: Figure [3](#page-17-2)*

The keyfigure environment is preferred over the \keyfigbox macro when multiple lines of contents are to be included.

#### <span id="page-17-1"></span>**Example 4: Table macro**

*Code:*

\keytab{c=A \cs{keytab} table,l=tab:simpletable}{\testtable}

*Result:*

*Table [4](#page-17-3)*

Do not try to use tables which overflow the page.

For anything other than a simple table, use the keytable environment. See example [5.](#page-18-0)

large tables For large tables, use the longtable or supertabular packages.

#### **Table 5: A keytable environment**

<span id="page-18-1"></span>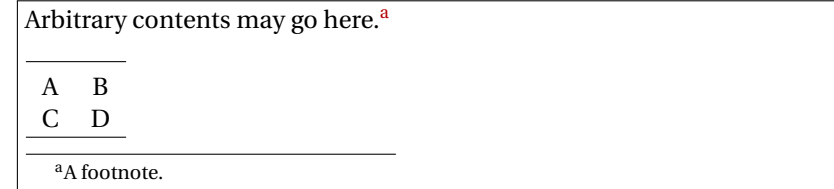

#### <span id="page-18-2"></span><span id="page-18-0"></span>**Example 5: Table environment with arbitrary contents**

*Code:*

```
\begin{keytable}{f,c={A \env{keytable} environment},
    l=tab:environment}
Arbitrary contents may go here.\footnote{A footnote.}
```
\testtable \end{keytable}

*Result: Table [5](#page-18-1)*

The keytable environment is preferred over the \keytab macro since most tables are multi-line creations.

\keytab centers the table, but keytable does not. Add \centering if desired.

<span id="page-19-1"></span>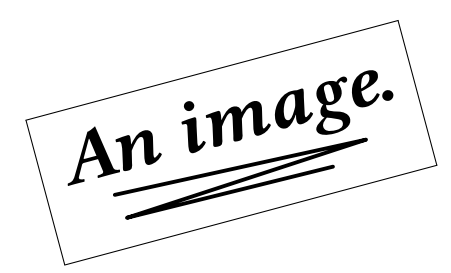

Additional text. Multiple paragraphs may be used. The entire text is enclosed in braces because a comma is included. Alignment may be set by using tags tc, tl, or tr instead of t

**Figure 4: A figure with many options**

#### <span id="page-19-0"></span>**Example 6: Figure with many options selected**

*Code:*

```
\keyfig{
    w=2in,ft,r=15,
    c=A figure with many options,
    sc=A figure with options,
    t={Additional text. Multiple paragraphs may be used.
    The entire text is enclosed in braces because a comma
    is included. Alignment may be set by using
    tags \texttt{tc}, \texttt{tl}, or \texttt{tr}
    instead of \texttt{t}},
    l=fig:options
}{image}
Result:
```
*Figure [4](#page-19-1)*

Width is fixed at 2 in, a tight frame is specified (\fboxsep of 0 pt), a short caption appears in the List of Figures, and the additional text is using the default fully-justified alignment.

Since fig. [4](#page-19-1) is a float, it may appear on the following page.

<span id="page-20-1"></span>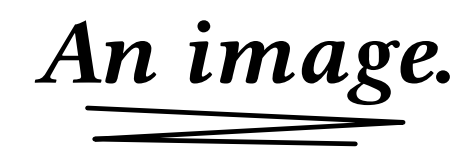

**Figure 5: Half of \linewidth**

#### <span id="page-20-0"></span>**Example 7: Using \linewidth**

*Code:*

\keyfig{lw=.5,c=Half of \cs{linewidth},l=fig:linewidth}{image}

*Result: Figure [5](#page-20-1)*

\linewidth Figure [5](#page-20-1) is half of \linewidth in size. When the lw key is used inside a keyfloats or keysubfigs environment, the \linewidth will be proportional to the sub-box for each element. When used alone, such as here, the \linewidth is the full width of the text on this page.

> lw and w are not used at the same time. If both lw and w are specified, the last one cancels any previous ones.

#### <span id="page-21-0"></span>**Example 8: Using frames**

#### *Code:*

```
\begin{keyfloats}[hbp]{4}
\keyfig{f,c=Loosely-framed figure,l=fig:looseframe}{image}
\keyfig{ft,c=Tightly-framed figure,l=fig:tightframe}{image}
\keytab{f,c=Loosely-framed table,l=tab:looseframe}{\testtable}
\keytab{ft,c=Tightly-framed table,l=tab:tightframe}{\testtable}
\end{keyfloats}
```
#### *Result:*

<span id="page-21-4"></span><span id="page-21-3"></span><span id="page-21-2"></span>*Figures [6](#page-21-1) and [7](#page-21-2) and tables [6](#page-21-3) and [7](#page-21-4)*

<span id="page-21-1"></span>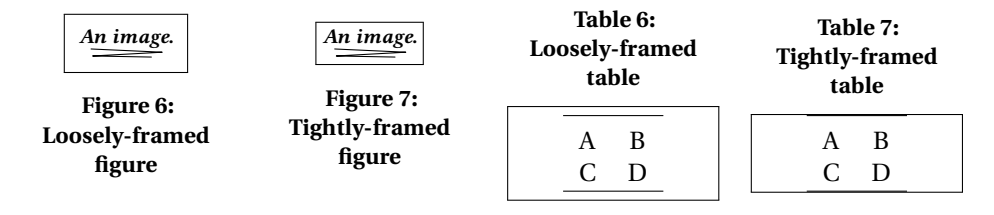

The f key adds a loose frame with the current \fboxsep. This is desirable in most cases.

The tf key adds a tight frame with no separation. This is useful for framing a photograph, or a diagram which already has a margin.

Framing tables is seldom recommended. In the case of the tight frame, table [7,](#page-21-4) note that the external frame almost overwrites the table's natural horizontal rules.

custom frames Also see section [2.6.1](#page-43-1) for customizing frames.

<span id="page-22-1"></span>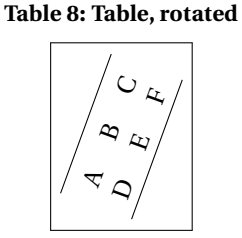

(Framed to show box width.)

#### <span id="page-22-0"></span>**Example 9: Using rotation with boxes**

```
Code:
                     \keytab{f,w=.8in,c={Table, rotated},
                          r=70,l=tab:rotated,
                          tc=(Framed to show box width.)}
                          {\testwidetable}
                     Result:
                     Table 8
rotated whitespace Unless a width is given, a box is the full \linewidth. When rotated, this extra horizontal
                     space is rotated into extra vertical space. To avoid this extra space, set a w or lw to be
   \triangle box width wide enough for the table or other contents, but not much wider. When this box is
                     rotated, it will not take much more vertical space than necessary.
    frame rotation Unlike an image, the frame of a box does not rotate with its contents.
```
#### <span id="page-23-0"></span>**Example 10: Located [H]ere**

*Code:*

\keytab[H]{c={A table [H]},l=tab:here}{\testtable} \keyfig[H]{f,w=1in,c={A keyfig [H]},l=fig:here}{image}

<span id="page-23-2"></span><span id="page-23-1"></span>*Result: Table [9,](#page-23-2) Figure [8](#page-23-1)*

**Table 9: A table [H]**

$$
\begin{array}{cc}A&B\\C&D\end{array}
$$

$$
\underbrace{\text{An image}}.
$$

**Figure 8: A keyfig [H]**

 $\triangle$  Out of sequence Table [9](#page-23-2) and Figure [8](#page-23-1) are to be placed "[H]ere", and therefore may appear out-ofsequence with surrounding figures. Place a \clearpage before or after to re-sync, if necessary.

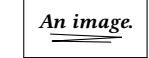

#### **Starred caption with a short caption.**

<span id="page-24-2"></span><span id="page-24-0"></span>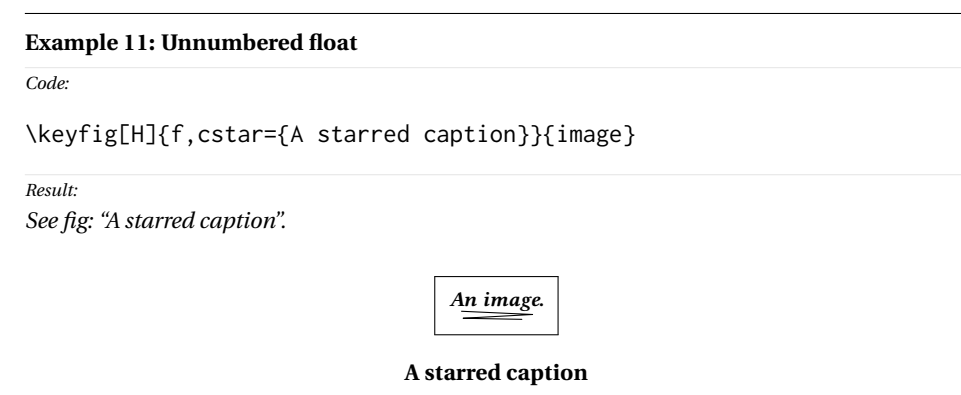

A starred caption creates a float without a number, and without an entry in the List of Figures unless there is a non-empty short caption. (See the next example.)

 $\triangle$  No label Labels cannot be used when there is no number for a float.

<span id="page-24-1"></span>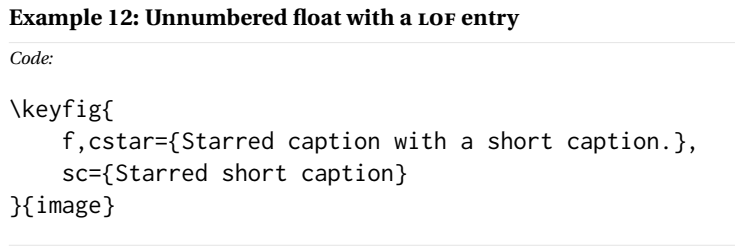

*Result: See fig: "Starred caption with a short caption".*

A starred caption with a non-empty short caption creates an unnumbered entry in the List of Figures.

#### <span id="page-25-0"></span>**Example 13: An unnumbered in-text image**

*Code:*

```
\keyfig[H]{f,cstar={},
    tc={Optional text which is not a caption.}
}{image2}
```
*Result:*

*See fig: "Optional text which is not a caption."*

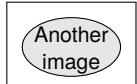

Optional text which is not a caption.

By using [H] and cstar={}, the image is placed inline without a number or LOF entry.

Also see example [14.](#page-26-0)

Some contents. A \keyparbox with no number or label.

<span id="page-26-1"></span>**Figure 9: Next to a \keyparbox**

*An image.*

#### <span id="page-26-0"></span>**Example 14: A box without a caption.**

```
\begin{keyfloats}{2}
\keyparbox{
    f,lw=.5,
    tc={A \cs{keyparbox} with no number or label.}
}{Some contents.}
\keyfig{c=Next to a \cs{keyparbox},l=fig:nexttoparbox}{image}
\end{keyfloats}
\keyparbox[H]{f,lw=.5}{A \cs{keyparbox} [H], outside the row.}
```
*Result:*

*Code:*

*Figure [9,](#page-26-1) and the box to its left.*

 $A \ \ \ \ \ \$  (H], outside the row.

A \keyparbox is a \keyfigbox with cstar={}, and is mostly useful as an information box inside a row or a set of subfloats.

*Code:*

#### <span id="page-27-0"></span>**2.5.2 Groups of floats**

<span id="page-27-1"></span>**Example 15: Groups of figures — keyfloats environment**

```
\begin{keyfloats}{2}
\keyfig{lw=1,f,c={First in a group},
   l=fig:firstinrow,tl={\cs{raggedright} text}
    }{image}
\keyparbox{}{\centering A \cs{keyparbox} describing something.
    \par With several paragraphs.}
\begin{keyfloats}{2}
\keyfig{lw=1,c={Third in a group},
   l=fig:thirdinarow}{image}
\keyfig{lw=1,c={Fourth in a group}}{image2}
\keyfig{lw=1,c={Fifth in a group}}{image}
\keyfig{lw=1,c={Sixth in a group},
   l=fig:sixthinarow}{image2}
\end{keyfloats}
\keytab{c={Seventh in a group},l=tab:seventhinrow}{\testwidetable}
\end{keyfloats}
```
*Result: Figure [10](#page-28-0) to Table [10](#page-28-5)*

Figure [10](#page-28-0) to table [10](#page-28-5) are in a keyfloats environment. Furthermore, Figures [11](#page-28-1) to [14](#page-28-4) are in an additional nested keyfloats environment, forming a small box of floats inside the larger group.

The keyfloats environment takes an argument for the number of columns. Additional floats are automatically placed on following rows. Changing the number of columns will cause the floats to automatically readjust as necessary. Leftovers will be centered on the last row.

- $\triangle$  \linewidth Note that \linewidth is adjusted for each row and nested row, so the lw key will need to be changed if a float is moved to a different nesting level.
- $\triangle$  image too large Fixed-width or fixed-height floats may be too large to fit if they are moved into a group. It is the user's responsibility to adjust w, h, or lw as necessary.
	- Keyfloats may be located [H], [M], or located [W] set with half the line width: \begin{keyfloats}[H]{2} . ..

Keyfloats may be starred to span both columns in a two-column format: \begin{keyfloats}\*{2} .. .

<span id="page-28-0"></span>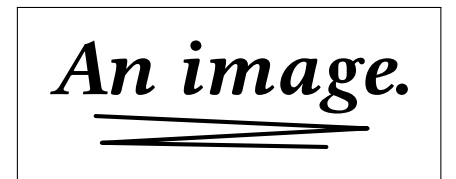

A \keyparbox describing something.

With several paragraphs.

\raggedright text

**Figure 10: First in a group**

<span id="page-28-1"></span>*An image.*

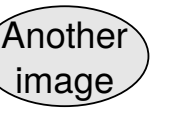

**Figure 11: Third in a group**

<span id="page-28-2"></span>**Figure 12: Fourth in a group**

<span id="page-28-3"></span>*An image.*

**Figure 13: Fifth in a group**

<span id="page-28-4"></span>Another image

**Figure 14: Sixth in a group**

<span id="page-28-5"></span>**Table 10: Seventh in a group**

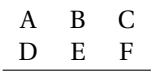

<span id="page-29-2"></span>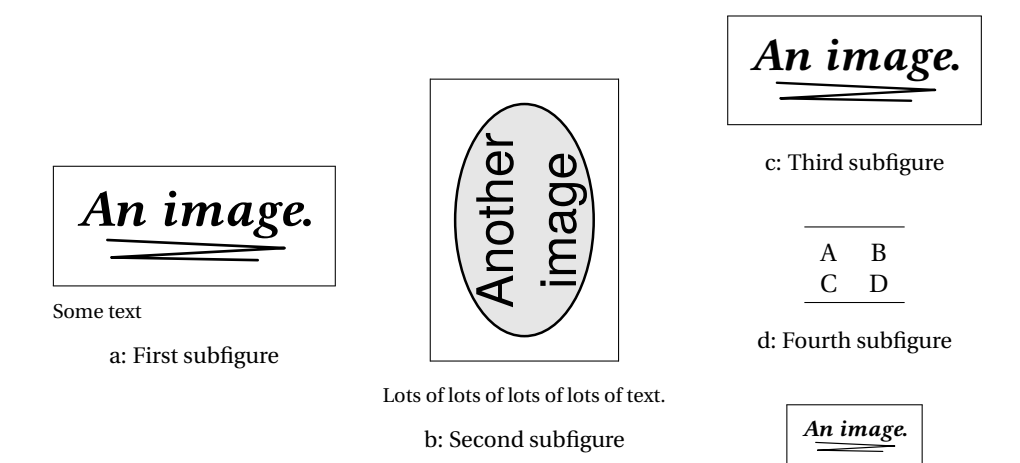

**Figure 15: Subfigures**

e: Fifth subfigure

<span id="page-29-0"></span>**2.5.3 Subfloats**

<span id="page-29-1"></span>**Example 16: Subfigures — keysubfigs environment**

```
Code:
```

```
\begin{keysubfigs}{3}{c=Subfigures,l=fig:subfigs}
\keyfig{lw=1,f,c={First subfigure},
   l=fig:firstsubfig,t=Some text}{image}
\keyfig{lw=1,f,r=90,c={Second subfigure},
   l=fig:secondsubfig,
   t=Lots of lots of lots of lots of text.}
   {image2}
\begin{keyfloats}{1}
\keyfig{lw=1,f,c={Third subfigure},l=fig:thirdsubfig}{image}
\keytab{c={Fourth subfigure},l=fig:fourthsubfig}{\testtable}
\keyfig{lw=.5,f,c={Fifth subfigure},l=fig:fifthsubfig}{image}
\end{keyfloats}
\end{keysubfigs}
```
*Result: Figure [15](#page-29-2)*

Figures [15a](#page-29-2) to [15e](#page-29-2) are in the fig. [15](#page-29-2) keysubfigs environment. The keysubtabs environment is similar. Mixed types have the type of their container, as shown with fig. [15d.](#page-29-2)

<span id="page-30-1"></span><span id="page-30-0"></span>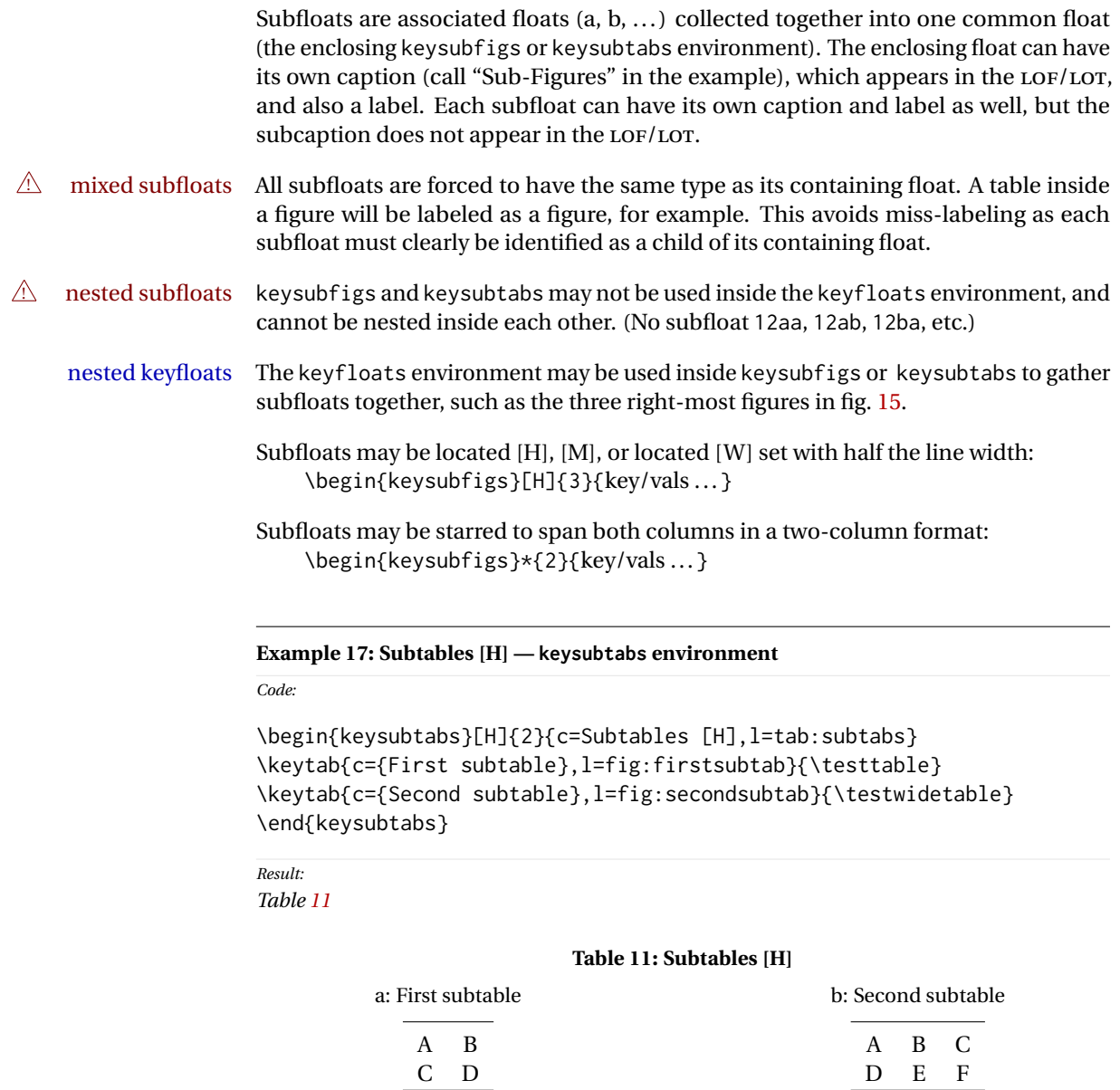

*An image.*

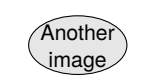

<span id="page-31-2"></span>**Figure 16: Figure to be continued**

<span id="page-31-3"></span>**Figure 16: ...continued**

### <span id="page-31-0"></span>**2.5.4 Continued floats**

The cont key may be used to generate a "continued" float. The continued float receives the same number as the previous float, and it is assumed that they are the same float, except that they are separated for some reason such as size on the page.

The label may be placed in a continued float, and will still receive the same float number as the prior non-continued float.

#### <span id="page-31-1"></span>**Example 18: Continued figure**

```
Code:
\begin{keyfloats}{2}
\keyfig{,c=Figure to be continued}{image}
\keyfig{c={\dots continued},cont,l=fig:firstcontinued}{image2}
\end{keyfloats}
Result:
```
*Figure [16](#page-31-3)*

<span id="page-32-3"></span><span id="page-32-2"></span>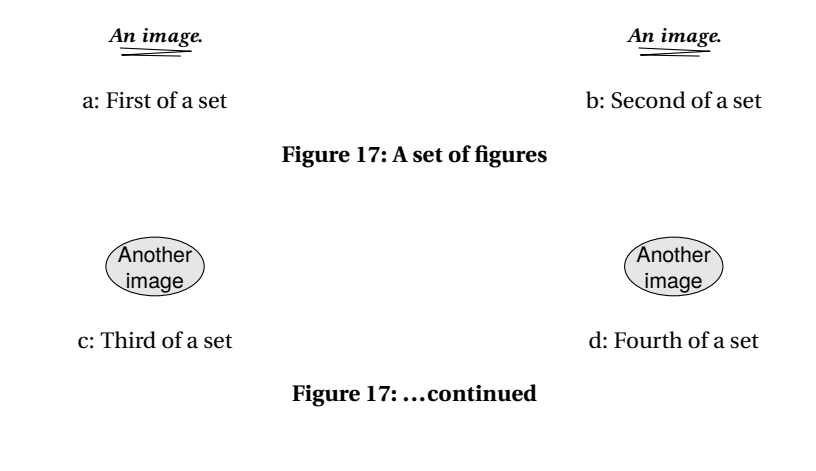

## <span id="page-32-0"></span>**2.5.5 Continued subfloats**

The keysubfigs and keysubtabs environments may also be given the cont key. The containing environment's float receives the same number as the previous float (presumably another subfloat container).

#### <span id="page-32-1"></span>**Example 19: Continued subfloats**

```
Code:
```

```
\begin{keysubfigs}{2}{c={A set of figures},l=fig:continuedfigures}
\keyfig{c={First of a set},l=fig:contfirst}{image}
\keyfig{c={Second of a set},l=fig:contsecond}{image}
\end{keysubfigs}
\begin{keysubfigs}{2}{c={\dots continued},cont}
\keyfig{c={Third of a set},l=fig:contthird}{image2}
\keyfig{c={Fourth of a set},l=fig:contfourth}{image2}
\end{keysubfigs}
```
*Result:*

*Figure [17](#page-32-2)*

#### <span id="page-33-0"></span>**2.5.6 Margin floats**

When a keyfloat is located [M], it will be placed in the margin.

Cls tufte-book When the tufte-book class is used, its marginfigure or margintable environments will be used, otherwise keyfloat provides environments of the same name and uses those instead.

#### <span id="page-33-1"></span>**Example 20: The marginfigure environment**

*Code:*

<span id="page-33-3"></span>*An image.*

\begin{marginfigure} \centering \includegraphics[width=.75\linewidth]{image}

Some text added by hand.

**Figure 18: A marginfigure**

Some text added by hand. \caption{A \env{marginfigure}} \label{fig:marginfigure} \end{marginfigure}

*Result: Figure [18](#page-33-3)*

#### <span id="page-33-2"></span>**Example 21: The margintable environment**

*Code:*

```
A B C
    D E F
Table 12: A margintable
```
\begin{margintable} \centering \testwidetable \caption{A \env{margintable}} \label{fig:margintable} \end{margintable}

*Result: Table [12](#page-33-4)*

<span id="page-34-2"></span><span id="page-34-0"></span>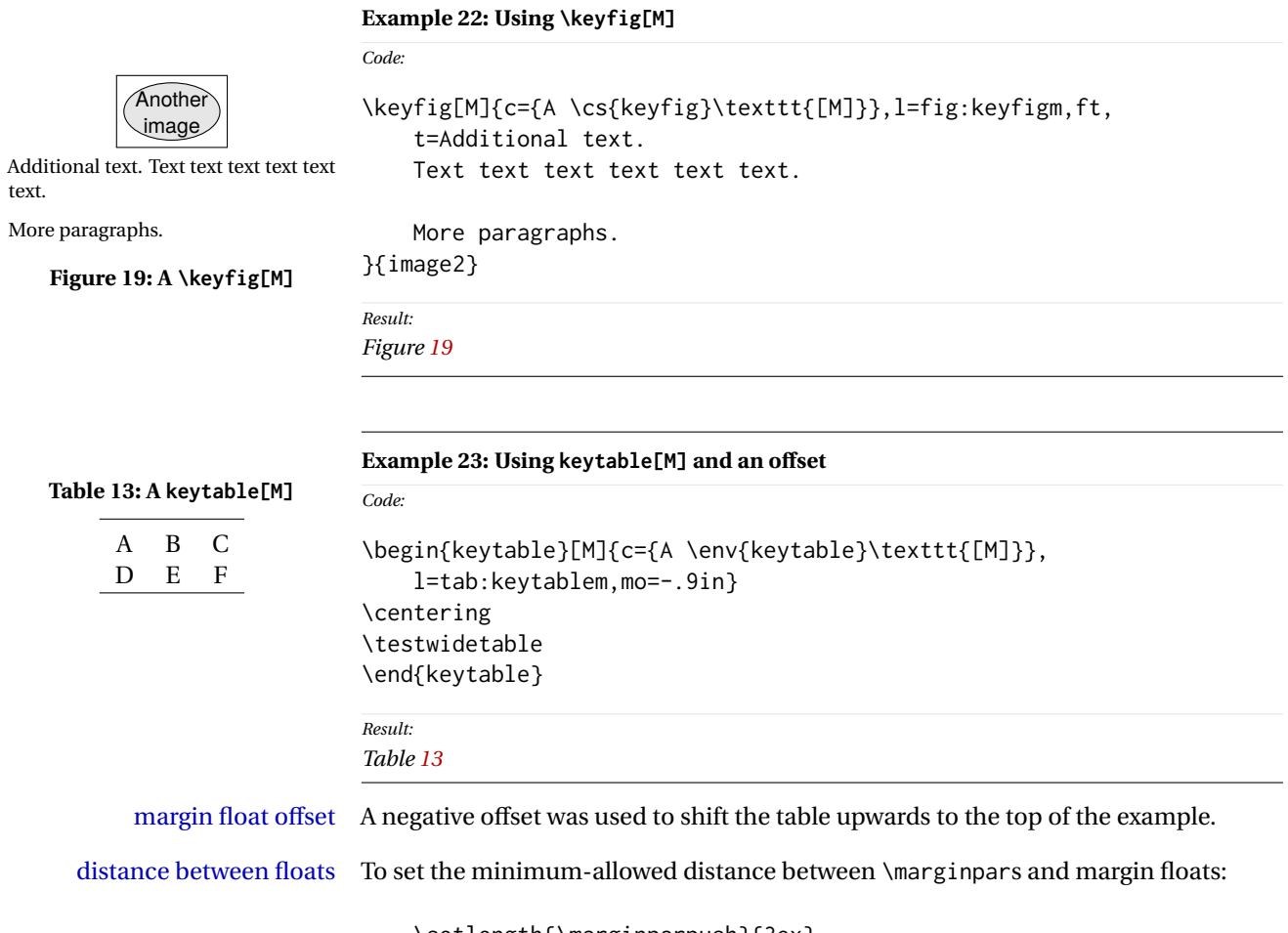

<span id="page-34-3"></span><span id="page-34-1"></span>\setlength{\marginparpush}{3ex}

*Code:*

#### <span id="page-35-0"></span>**2.5.7 Wrapped floats**

#### <span id="page-35-1"></span>**Example 24: Using \keyfig[W] and \keytab[W]**

```
\keyfig[W]{c={A \cs{keyfig}\texttt{[W]}},
    l=fig:keyfigw,ft,lw=.4,wp=I,
    t={.4\cs{linewidth} wide, placed \texttt{I}.}
}{image2}
\blindtext
\keytab[W]{c={A \cs{keytab}\texttt{[W]}},l=tab:keytabw,w=.75in,
}{\testtable}
\blindtext
```
*Result: Figure [20](#page-35-2) and table [14](#page-36-2)*

<span id="page-35-2"></span>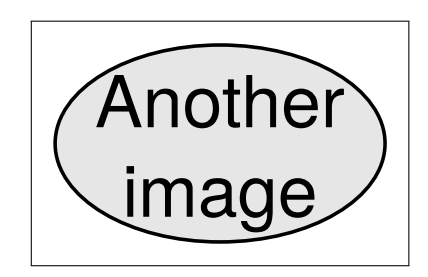

.4\linewidth wide, placed I.

**Figure 20: A \keyfig[W]**

Lorem ipsum dolor sit amet, consectetuer adipiscing elit. Etiam lobortis facilisis sem. Nullam nec mi et neque pharetra sollicitudin. Praesent imperdiet mi nec ante. Donec ullamcorper, felis non sodales commodo, lectus velit ultrices augue, a dignissim nibh lectus placerat pede. Vivamus nunc nunc, molestie ut, ultricies vel, semper in, velit. Ut porttitor. Praesent in sapien. Lorem ipsum dolor sit amet, consectetuer adipiscing elit. Duis fringilla tristique neque. Sed interdum libero ut metus. Pellentesque placerat. Nam rutrum augue a leo. Morbi sed elit sit amet ante lobortis sollicitudin. Praesent blan-

dit blandit mauris. Praesent lectus tellus, aliquet aliquam, luctus a, egestas a, turpis. Mauris lacinia lorem sit amet ipsum. Nunc quis urna dictum turpis accumsan semper. Lorem ipsum dolor sit amet, consectetuer adipiscing elit. Etiam lobortis facilisis sem. Nullam nec mi et neque pharetra sollicitudin. Praesent imperdiet mi nec ante. Donec ullamcorper, felis non sodales commodo, lectus velit ultrices augue, a dignissim nibh lectus placerat pede. Vivamus nunc nunc, molestie ut, ultricies vel, semper in, velit. Ut porttitor. Praesent in sapien. Lorem ipsum dolor sit amet, consectetuer adipiscing elit. Duis fringilla tristique neque. Sed interdum libero ut metus. Pellentesque placerat. Nam rutrum augue a leo. Morbi sed elit sit amet ante lobortis sollicitudin. Praesent blandit blandit mauris. Praesent lectus tellus, aliquet aliquam, luctus a, egestas a, turpis. Mauris lacinia lorem sit amet ipsum. Nunc quis urna dictum turpis accumsan semper.
#### **Example 25: Using \keyfigbox[W] and \keyparbox[W]**

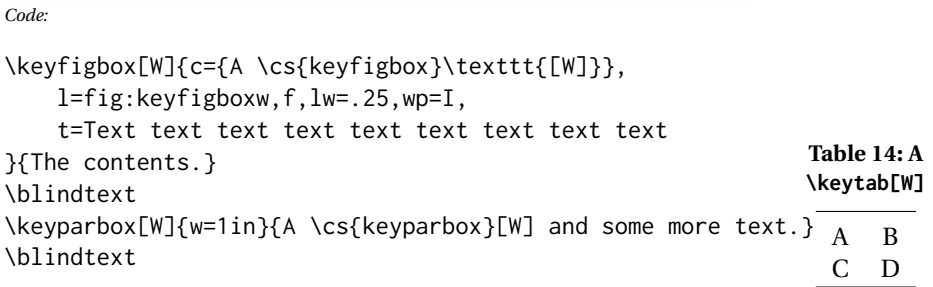

*Result:*

*Figure [21](#page-36-0) and the* \keyparbox*.*

<span id="page-36-0"></span>The contents. Text text text text text text text text text

> **Figure 21: A \keyfigbox[W]**

Lorem ipsum dolor sit amet, consectetuer adipiscing elit. Etiam lobortis facilisis sem. Nullam nec mi et neque pharetra sollicitudin. Praesent imperdiet mi nec ante. Donec ullamcorper, felis non sodales commodo, lectus velit ultrices augue, a dignissim nibh lectus placerat pede. Vivamus nunc nunc, molestie ut, ultricies vel, semper in, velit. Ut porttitor. Praesent in sapien. Lorem ipsum dolor sit amet, consectetuer adipiscing elit. Duis fringilla tristique neque. Sed interdum

libero ut metus. Pellentesque placerat. Nam rutrum augue a leo. Morbi sed elit sit amet ante lobortis sollicitudin. Praesent blandit blandit mauris. Praesent lectus tellus, aliquet aliquam, luctus a, egestas a, turpis. Mauris lacinia lorem sit amet ipsum. Nunc quis urna dictum turpis accumsan semper. Lorem ipsum dolor sit amet, consectetuer adipiscing elit. Etiam lobortis facilisis sem. Nullam nec mi et neque pharetra sollicitudin. Praesent imperdiet mi nec ante. Donec ullamcorper, felis non sodales commodo, lectus velit ultrices augue, a dignissim nibh lectus placerat pede. Vivamus nunc nunc, molestie ut, ultricies vel, semper in, velit. Ut porttitor. Praesent in sapien. Lorem ipsum dolor sit amet, consectetuer adipiscing elit. Duis fringilla tristique neque. Sed interdum libero ut metus. Pellentesque placerat. Nam rutrum augue a leo. Morbi sed elit sit amet ante lobortis sollicitudin. Praesent blandit blandit mauris. Praesent lectus tellus, aliquet aliquam, luctus a, egestas a, turpis. Mauris lacinia lorem sit amet ipsum. Nunc quis urna dictum turpis accumsan semper.

### A l=tab:keytablew,w=2in,wp=L,tc=Placed \texttt{L} and <mark>Qieypadso</mark>al W] and some more text. **Example 26: Using \keyfigure[W] and \keytable[W]** *Code:* \begin{keyfigure}[W]{c={A \cs{keyfigure}\texttt{[W]}}, l=fig:keyfigurew,f,w=1.5in} This is a keyfigure. \end{keyfigure} \blindtext \begin{keytable}[W]{c={A \env{keytable}\texttt{[W]}}, \centering \testwidetable \end{keytable} \blindtext

#### *Result:*

*Figure [22](#page-37-0) and table [15](#page-37-1)*

Lorem ipsum dolor sit amet, consectetuer adipiscing elit. Etiam lobortis facilisis sem. Nullam nec mi et neque pharetra sollicitudin. Praesent imperdiet mi nec ante. Donec ullamcorper, felis non sodales commodo, lectus velit ultrices augue, a dignissim nibh lectus placerat pede. Vivamus nunc nunc, molestie ut, ultricies vel,

<span id="page-37-0"></span>This is a keyfigure.

# **Figure 22: A \keyfigure[W]**

semper in, velit. Ut porttitor. Praesent in sapien. Lorem ipsum dolor sit amet, consectetuer adipiscing elit. Duis fringilla tristique neque. Sed interdum libero ut metus. Pellentesque placerat. Nam rutrum augue a leo. Morbi sed elit sit amet ante lobortis sollicitudin. Praesent blandit blandit mauris. Praesent lectus tellus, aliquet aliquam, luctus a, egestas a, turpis. Mauris lacinia lorem sit amet ipsum. Nunc quis urna dictum turpis accumsan semper.

<span id="page-37-1"></span>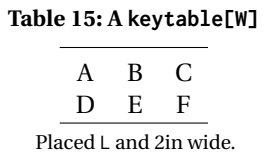

Lorem ipsum dolor sit amet, consectetuer adipiscing elit. Etiam lobortis facilisis sem. Nullam nec mi et neque pharetra sollicitudin. Praesent imperdiet mi nec ante. Donec ullamcorper, felis non sodales commodo, lectus velit ultrices augue, a dignissim nibh lectus placerat pede. Vivamus nunc nunc, molestie ut, ultricies vel,

semper in, velit. Ut porttitor. Praesent in sapien. Lorem ipsum dolor sit amet, consectetuer adipiscing elit. Duis fringilla tristique neque. Sed interdum libero ut metus. Pellentesque placerat. Nam rutrum augue a leo. Morbi sed elit sit amet ante lobortis sollicitudin. Praesent blandit blandit mauris. Praesent lectus tellus, aliquet aliquam, luctus a, egestas a, turpis. Mauris lacinia lorem sit amet ipsum. Nunc quis urna dictum turpis accumsan semper.

#### **Example 27: Using keywrap with a \keyfig**

```
Code:
\begin{itemize}
\item First item.
    Several lines of text text text text text
    text text text text text text text text.
\item \begin{keywrap}{.3\linewidth}{\keyfig{%
      lw=1,c={Keywrap with \cs{keyfig}},l=fig:keywrapfig%
    }{image}}
        Second item.
        Several lines of text text text text text
        text text text text text text text text text
        text text text text text text text.
        These paragraphs are inside the \texttt{keywrap}.
        A vertical gap appears below if the text is not enough to
        fill the space next to the \cs{keyfig}.
    \end{keywrap}
    Outside the \env{wrapfig},\margintag{notes}\
    but still in the second item.
    There is no elegant way to place only part of a paragraph
    inside a \env{keywrap}, and attempting to do so requires
    manually removing the vertical paragraph skip.
\item Third item.
\end{itemize}
```
#### *Result:*

*Figure [23](#page-38-0)*

- First item. Several lines of text text text text text text text text text text text text text.
- Second item. Several lines of text text text text text text text text text text text text text text text text text text text text text.

These paragraphs are inside the keywrap. A vertical gap appears below if the text is not enough to fill the space next to the \keyfig.

<span id="page-38-0"></span>*An image.*

**Figure 23: Keywrap with \keyfig**

notes Outside the wrapfig, but still in the second item. There is no elegant way to place only part of a paragraph inside a keywrap, and attempting to do so requires manually removing the vertical paragraph skip.

• Third item.

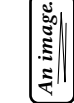

<span id="page-39-0"></span>**Figure 24: Custom-framed image**

A loosely-framed box.

**Figure 25: Custom loosely-framed box**

### <span id="page-39-1"></span>**2.5.8 Custom frames**

# <span id="page-39-2"></span>**Example 28: Custom frames with mdframed** *Code:* \renewcommand{\KFLTtightframe}[1]{% \begin{minipage}{\KFLTimageboxwidth} \begin{mdtightframe}% #1 \end{mdtightframe}% \end{minipage} } \setlength{\KFLTtightframewidth}{1pt} \renewcommand{\KFLTlooseframe}[1]{% \begin{mdlooseframe}[leftmargin=1.5in,rightmargin=1.5in]% #1 \end{mdlooseframe}% } \setlength{\KFLTlooseframewidth}{4pt} \keyfig{ft,c=Custom-framed image,l=fig:customframe,r=90}{image} \keyfigbox{f,c=Custom loosely-framed box, l=fig:customlooseframe}{A loosely-framed box.} *Result: Figures [24](#page-39-0) and [25](#page-39-1)*

Pkg mdframed Example [28](#page-39-2) shows custom frames created with the mdframed package along with  $\triangle$  mdframed width tikz. Note that mdframed uses the full \linewidth even if the left/right margins are explicitly set, which causes extra vertical space when rotated. Because of this, the framed object is enclosed inside a minipage whose width is precomputed based on the object itself, then set in \KFLTimageboxwidth. Any shadow may fall outside this

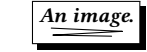

**Figure 26: Custom shadow**

<span id="page-40-0"></span>A loosely-framed shadow box.

**Figure 27: Custom loosely-framed shadow**

<span id="page-40-1"></span>box.

See section [2.6.1](#page-43-0) for more details.

# <span id="page-40-2"></span>**Example 29: Custom shadows with fancybox**

*Code:*

```
\renewcommand{\KFLTtightframe}[1]{%
\setlength{\fboxrule}{.4pt}
\setlength{\fboxsep}{0pt}
\setlength{\shadowsize}{2pt}
\shadowbox{#1}%
}
\setlength{\KFLTtightframewidth}{0.4pt}
\renewcommand{\KFLTlooseframe}[1]{%
\setlength{\fboxrule}{.4pt}
\setlength{\fboxsep}{3pt}
\setlength{\shadowsize}{2pt}
\shadowbox{#1}%
}
\setlength{\KFLTlooseframewidth}{3.4pt}
\keyfig{ft,c=Custom shadow,l=fig:customshadow}{image}
\keyfigbox{f,c=Custom loosely-framed shadow,lw=.5,
   l=fig:customlooseshadow}{A loosely-framed shadow box.}
```
*Result:*

*Figures [26](#page-40-0) and [27](#page-40-1)*

Pkg fancybox Example [29](#page-40-2) shows custom shadow frames created with the fancybox package. This combination respects lw and w.

See section [2.6.1](#page-43-0) for more details.

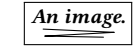

Mr. First Last III

About the illustration.

**Figure 28: Artist's name — image**

<span id="page-41-1"></span><span id="page-41-0"></span>Some text, a quotation, a TikZ diagram — anything not an image file.

Mr. Last

### **Figure 29: Artist's name — arbitrary contents**

#### **2.5.9 Artist's name**

#### **Example 30: Artist's name — image**

*Code:*

```
\keyfig{ft,ap=Mr.,af=First,al=Last,as={~III},
tc={\textit{About the illustration.}},
c=Artist's name --- image,l=fig:artist}{image}
```
*Result: Figure [28](#page-41-0)*

#### **Example 31: Artist's name — arbitrary contents**

*Code:*

```
\tdartistright
\begin{keyfigure}{f,ap=Mr.,al=Last,
c=Artist's name --- arbitrary contents,l=fig:artistpar}
\centering Some text, a quotation, a TikZ\ diagram ---
anything not an image file.
\end{keyfigure}
\tdartistcenter
```
*Result: Figure [29](#page-41-1)*

The artist's name and optional prefix/suffix are printed below the figure, and an index entry is made for the name in (Last, First) format, or (Last) if there is no first name. If the tocdata package is loaded, the artist's name is also added to the List of Figures, and the tocdata \tdname... macros may be used to align the name.

*An image.*

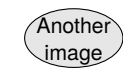

<span id="page-42-0"></span>a: Artist's First Work

Commentary about the work.

b: Artist's Second Work

Prefix First Last, Suffix

Some fully-justified text just for illustrative purposes, in case you have use for long explanations. This text may be the full \linewidth in size.

Multiple paragraphs of text are allowed.

### **Figure 30: Artist's collection**

### **Example 32: Subfloats with an artist**

*Code:*

```
\begin{keysubfigs}{2}{
   c=Artist's collection, l=fig:artistcollection,
   t={Some fully-justified text just for illustrative purposes,
   in case you have use for long explanations.
   This text may be the full \cs{linewidth} in size. \par
   Multiple paragraphs of text are allowed.},
   ap=Prefix,af=First,al=Last,as={, Suffix}
}
    \keyfig{c=Artist's First Work}{image}
    \keyfig{c=Artist's Second Work,
        tc={Commentary about the work.}}{image2}
\end{keysubfigs}
```
*Result: Figure [30](#page-42-0)*

A group of figures may be placed into a subfloat container, which may have its own artist keys and additional text. Furthermore, each subfloat inside the collection may also have its own artist tags and additional text.

# **2.6 Customization**

### <span id="page-43-0"></span>**2.6.1 Custom frames**

There are two user-redefinable framing macros: \KFLTtightframe and \KFLTlooseframe

A float's contents are placed into a box, which is passed to either of these two macros depending on the key f or tf.

Each macro takes one argument and frames it.

```
Each macro has a associated LATEX lengths:
    \KFLTtightframewidth and \KFLTlooseframewidth
```
These lengths must be redefined to the expected total frame width, equal to the frame thickness plus separation.

The default definitions are:

```
\newcommand{\KFLTtightframe}[1]{%
 \setlength{\fboxsep}{0pt}%
 \setlength{\fboxrule}{.4pt}%
 \fbox{#1}%
}
\setlength{\KFLTtightframewidth}{.4pt}
\newcommand{\KFLTlooseframe}[1]{%
  \setlength{\fboxsep}{3pt}%
 \setlength{\fboxrule}{.4pt}%
 \fbox{#1}%
}
\setlength{\KFLTlooseframewidth}{3.4pt}
```
See example [28](#page-39-2) for an example created with the mdframed package, and example [29](#page-40-2) for an example created with the fancybox package.

### **2.6.2 Distance between floats and rows**

rows too close/far To spread out the distance between floats and/or rows of floats on a busy page, the following settings may be changed. The settings used in this documentation are:

```
\setlength{\floatsep}{5ex plus 1ex minus 1ex}
\setlength{\dblfloatsep}{5ex plus 1ex minus 1ex}
```
### **2.6.3 Formatting the captions**

To modify the typesetting of the captions, see the caption package. The settings used in this documentation are:

```
% default applied to margin floats:
\captionsetup{labelfont={small,bf},textfont={small,bf}}
\captionsetup[figure]{
    style=default, justification=centering,
   margin=0pt, parskip=0pt, skip=2ex,
    labelfont={small,bf},textfont={small,bf}
}
\captionsetup[table]{
    style=default, justification=centering,
   margin=0pt, parskip=0pt, skip=1ex,
    labelfont={small,bf},textfont={small,bf}
}
\captionsetup[subfigure]{
    style=default, justification=centering,
   margin=0pt, parskip=0pt, skip=2ex,
    labelfont={small},textfont={small}
}
\captionsetup[subtable]{
    style=default, justification=centering,
   margin=0pt, parskip=0pt, skip=1ex,
    labelfont={small},textfont={small}
}
```
# **3 Code**

# **3.1 Older packages**

Ensure that tocdata, if loaded, is new enough:

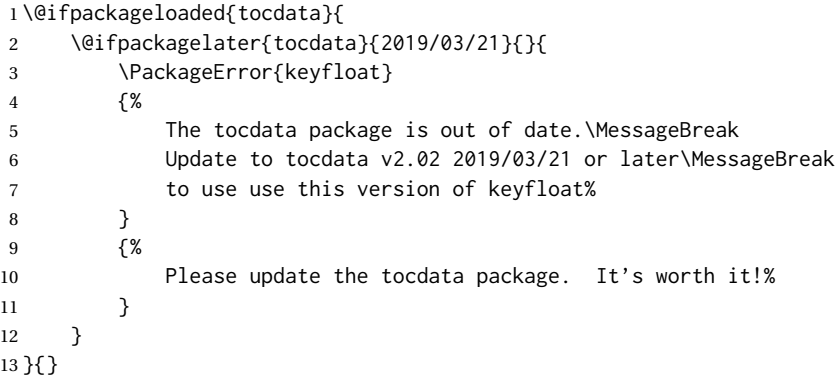

# **3.2 Prohibited packages**

Prohibits the use of a certain other packages.

```
\KFLT@@prohibitpackage {⟨packagename⟩}
                      14 \newcommand*{\KFLT@@prohibitpackage}[2]{%
                      15 \@ifpackageloaded{#1}
                      16 {
                      17 \PackageError{keyfloat}
                      18 {%
                      19 The keyfloat package conflicts with the #1\MessageBreak
                      20 package. Remove #1 to use keyfloat.\MessageBreak
                      21 Alternative(s):\MessageBreak
                      22 \space\space#2%
                      23 }
                      24 {%
                      25 Keyfloat uses the caption, subcaption, newfloat, and wrapfig packages.%
                      26 }
                      27 }{}
                      28 }
```

```
\KFLT@prohibitpackage {⟨packagename⟩}
```
Prohibits the use of another package, both now and also \AtBeginDocument.

```
29 \newcommand*{\KFLT@prohibitpackage}[2]{
30 \KFLT@@prohibitpackage{#1}{#2}
31 \AtBeginDocument{\KFLT@@prohibitpackage{#1}{#2}}
32 }
```
The list of prohibited packages:

```
33 \KFLT@prohibitpackage{floatrow}{caption and subcaption}
34 \KFLT@prohibitpackage{subfig}{subcaption}
35 \KFLT@prohibitpackage{subfigure}{subcaption}
36 \KFLT@prohibitpackage{subfloat}{subcaption}
37 \KFLT@prohibitpackage{float}{newfloat}
38 \KFLT@prohibitpackage{floatflt}{wrapfig}
```
# **3.3 Required packages**

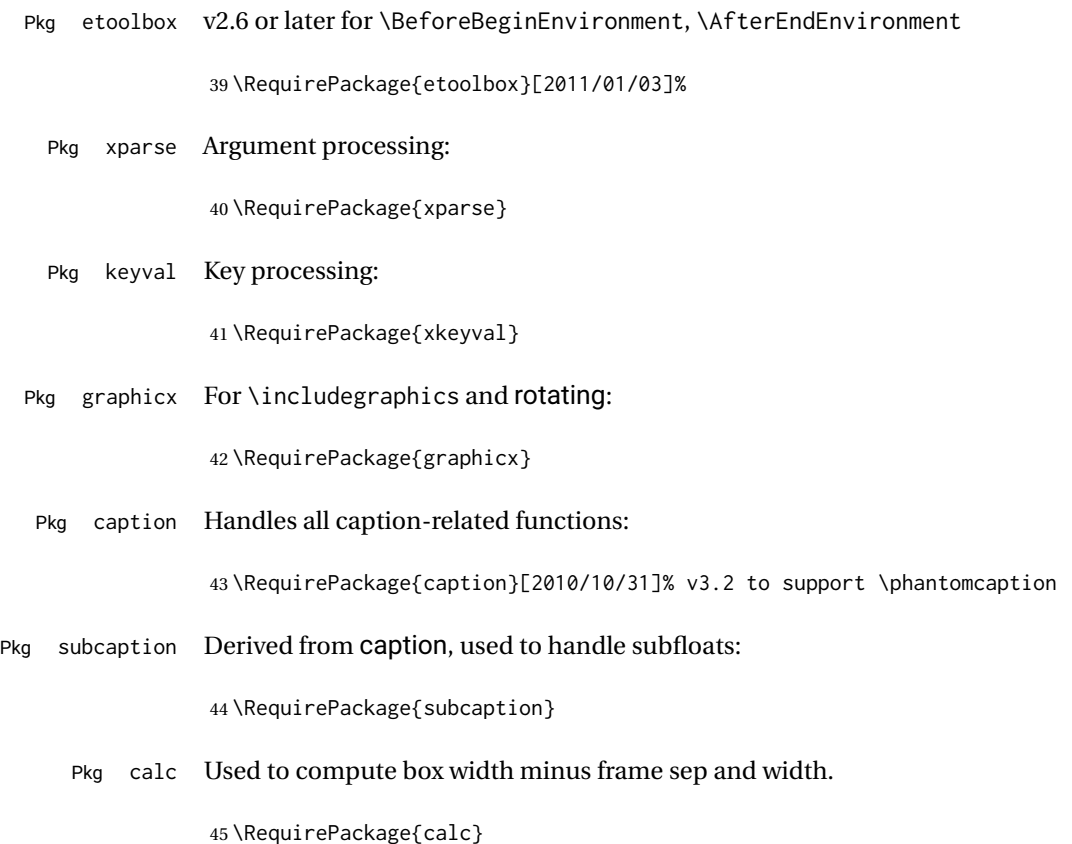

Pkg rotating Provides rotation via the turn environment:

46 \RequirePackage{rotating}

Pkg placeins Provides

to process existing floats before adding new ones.

47 \RequirePackage{placeins}

Pkg wrapfig Provides figure wrapping code.

48 \RequirePackage{wrapfig}

Pkg gettitlestring Used by hyperref and nameref.

Expand names used in titles:

49 \PassOptionsToPackage{expand}{gettitlestring}

Rows of floats are created by a simple minipage environment, instead of relying on a preexisting package. This proved to be advantageous when support was added for multiple rows in one environment.

### **3.4 In-line figures and tables**

These macros are commonly used by others.

```
50 \ProvideDocumentEnvironment{tablehere}{}
51 {%
52 \vskip\intextsep\noindent%
53 \minipage{\linewidth}%
54 \def\@captype{table}%
55 \normalcolor\reset@font\normalsize%
56 }%
57 {\endminipage\vskip\intextsep}%
```
Env figurehere Place a figure exactly [H].

Env tablehere Place a table exactly [H].

 \ProvideDocumentEnvironment{figurehere}{} 59 {% \vskip\intextsep\noindent% \minipage{\linewidth}%

```
62 \def\@captype{figure}%
63 \normalcolor\reset@font\normalsize%
64 }%
65 {\endminipage\vskip\intextsep}%
```
### **3.5 Row counting and control**

Used to count position and wrap at end of each row.

Ctr KFLT@numcols Columns per row.

66 \newcounter{KFLT@numcols}

Ctr KFLT@thiscol Column currently processing. 0 if not yet in a keyfloats or subfloat.

67 \newcounter{KFLT@thiscol}

Len \KFLT@rowboxwidth How wide is each box in the row.

68 \newlength{\KFLT@rowboxwidth}

# **3.6 Float key handling**

Bool KFLT@cont Continued float?

69 \newboolean{KFLT@cont}

Key [main] cont Continued float?

70 \define@key{KFLT@keys}{cont}[true]{\setboolean{KFLT@cont}{#1}}

\KFLT@c Caption storage

71 \newcommand{\KFLT@c}{}

Bool KFLT@cstar Starred caption?

72 \newboolean{KFLT@cstar}

Key [main] c Caption

```
73 \define@key{KFLT@keys}{c}{%
74 \renewcommand{\KFLT@c}{#1}\setboolean{KFLT@cstar}{false}%
75 }
```
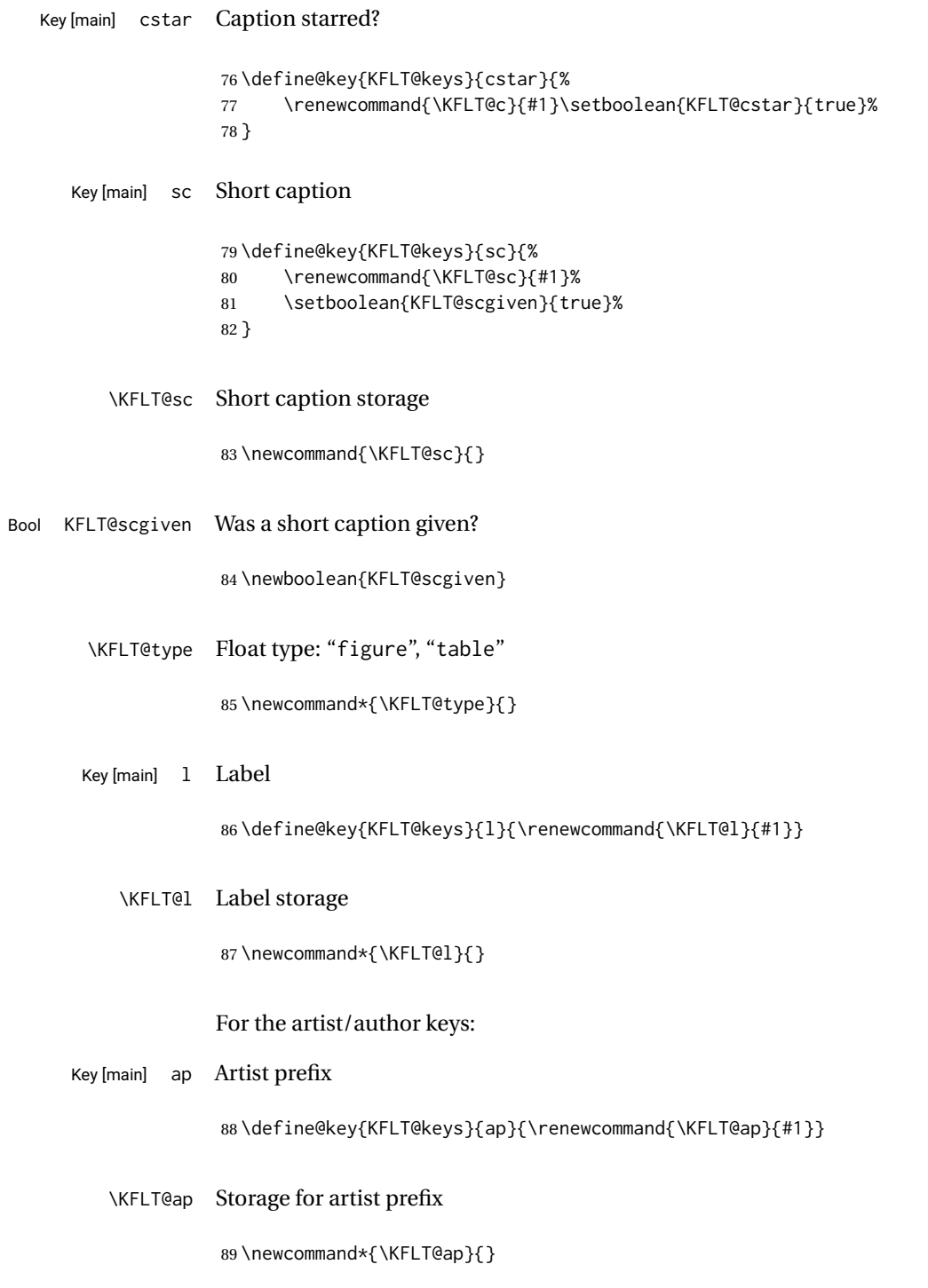

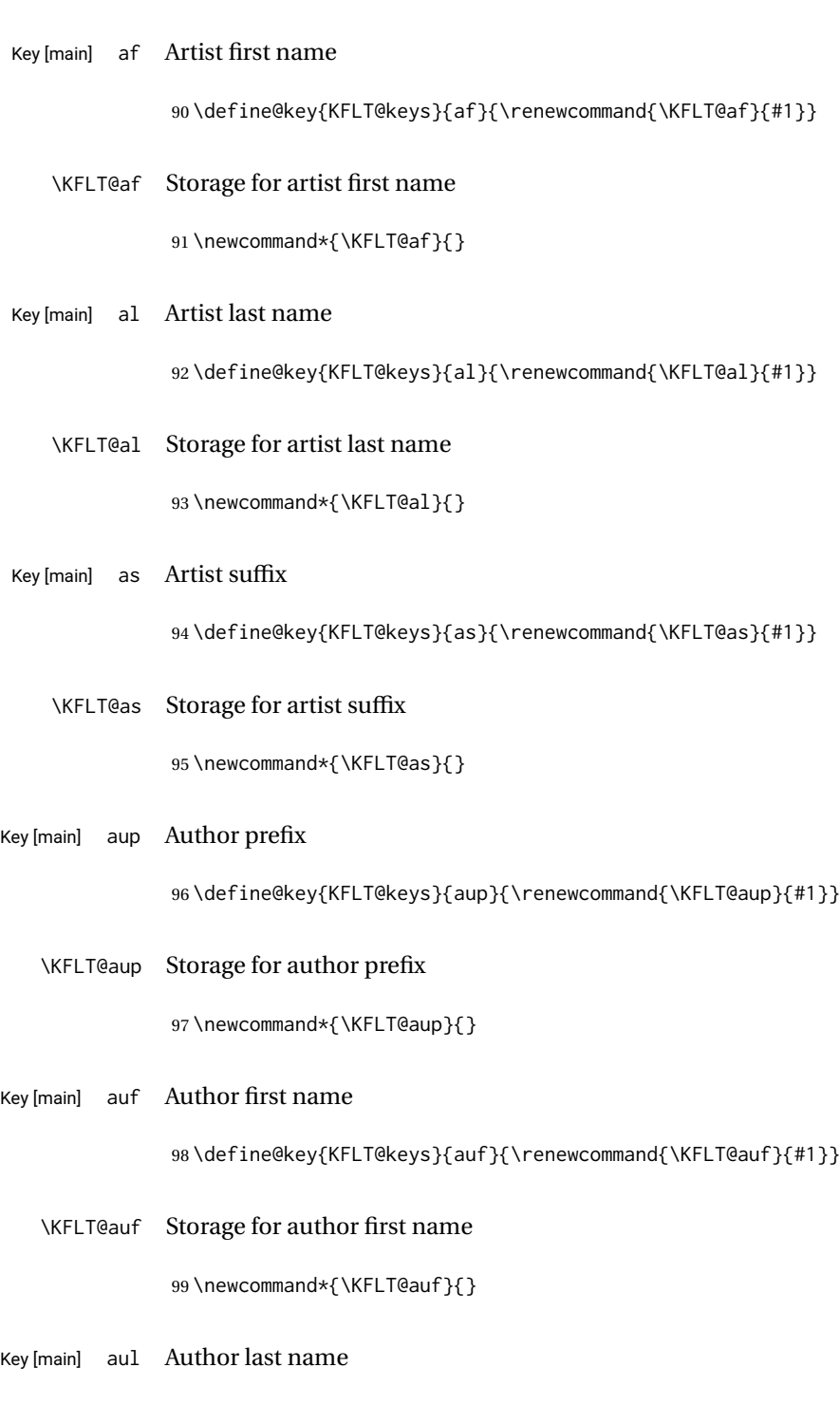

100 \define@key{KFLT@keys}{aul}{\renewcommand{\KFLT@aul}{#1}}

\KFLT@al Storage for author last name

\newcommand\*{\KFLT@aul}{}

Key [main] aus Author suffix

\define@key{KFLT@keys}{aus}{\renewcommand{\KFLT@aus}{#1}}

\KFLT@aus Storage for author suffix

\newcommand\*{\KFLT@aus}{}

\KFLT@textalign Storage for text alignment.

Used for the additional text in the float.

\newcommand\*{\KFLT@textalign}{}

\KFLT@t Additional text storage

Used for the additional text in the float.

\newcommand{\KFLT@t}{}

Create replacement macros in case tocdata is not loaded:

```
106 \providecommand{\tdartisttextjustify}{}
107 \providecommand{\tdartisttextcenter}{}
108 \providecommand{\tdartisttextleft}{}
109 \providecommand{\tdartisttextright}{}
110 \providecommand{\tdauthortextjustify}{}
111 \providecommand{\tdauthortextcenter}{}
112 \providecommand{\tdauthortextleft}{}
113 \providecommand{\tdauthortextright}{}
114 \providecommand{\tdartistjustify}{}
115 \providecommand{\tdartistcenter}{}
116 \providecommand{\tdartistleft}{}
117 \providecommand{\tdartistright}{}
118 \providecommand{\tdauthorjustify}{}
119 \providecommand{\tdauthorcenter}{}
120 \providecommand{\tdauthorleft}{}
121 \providecommand{\tdauthorright}{}
```
Key [main] t Additional text, justified alignment.

\define@key{KFLT@keys}{t}{%

```
123 \renewcommand{\KFLT@t}{#1}%
             124 \renewcommand{\KFLT@textalign}{}%
             125 }
Key [main] tc Additional text, centered alignment.
             126 \define@key{KFLT@keys}{tc}{%
             127 \renewcommand{\KFLT@t}{#1}%
             128 \renewcommand{\KFLT@textalign}{\centering}%
             129 }
Key [main] tr Additional text, aligned to the right.
             130 \define@key{KFLT@keys}{tr}{%
             131 \renewcommand{\KFLT@t}{#1}%
             132 \renewcommand{\KFLT@textalign}{\raggedleft}%
             133 }
Key [main] tl Additional text, aligned to the left.
             134 \define@key{KFLT@keys}{tl}{%
             135 \renewcommand{\KFLT@t}{#1}%
             136 \renewcommand{\KFLT@textalign}{\raggedright}%
             137 }
Key [main] lw Fraction of \linewidth
             138 \define@key{KFLT@keys}{lw}{%
             139 \renewcommand{\KFLT@lw}{#1}%
             140 \setlength{\KFLT@w}{0pt}%
             141 }
   \KFLT@lw Fraction of linewidth storage: ".5"
             142 \newcommand*{\KFLT@lw}{}
 Key [main] w Fixed width
             143 \define@key{KFLT@keys}{w}{%
             144 \setlength{\KFLT@w}{#1}%
             145 \renewcommand{\KFLT@lw}{}%
             146 }
    \KFLT@w Width storage: "3cm"
             147 \newlength{\KFLT@w}
```
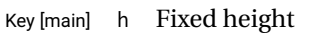

148 \define@key{KFLT@keys}{h}{\setlength{\KFLT@h}{#1}}

\KFLT@h Height storage: "2in"

149 \newlength{\KFLT@h}

Key [main] s Scale

150 \define@key{KFLT@keys}{s}{\renewcommand{\KFLT@s}{#1}}

\KFLT@s Scale storage: "3"

151 \newcommand\*{\KFLT@s}{1}

Key [main] r Angle. 90 is counter-clockwise 90 degrees.

152 \define@key{KFLT@keys}{r}{\renewcommand{\KFLT@r}{#1}}

\KFLT@r Angle storage: "90"

153 \newcommand\*{\KFLT@r}{0}

Key [main] f Frame the image with \KFLTlooseframe.

154 \define@key{KFLT@keys}{f}[true]{\setboolean{KFLT@f}{#1}}

Bool KFLT@f Frame the image?

155 \newboolean{KFLT@f}

Key [main] ft Tightly frame the image using \KFLTtightframe. This is useful for photographs, or diagrams which already have built-in margins.

156 \define@key{KFLT@keys}{ft}[true]{\setboolean{KFLT@ft}{#1}}

Bool KFLT@ft Tightly frame the image?

157 \newboolean{KFLT@ft}

Key [main] stretch Set \arraystretch inside the table environment.

158 \define@key{KFLT@keys}{stretch}{\renewcommand{\KFLT@stretch}{#1}}

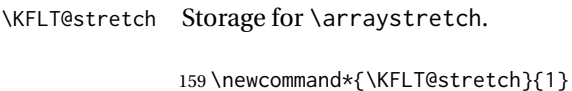

Key [main] mo Set vertical offset for a margin float.

160 \define@key{KFLT@keys}{mo}{\setlength{\KFLT@mo}{#1}}

\KFLT@mo Storage for the vertical margin offset.

161 \newlength{\KFLT@mo}

Key [main] wp Set wrap placement for a wrapped float.

See table [3](#page-14-0) on page [15.](#page-14-0)

162 \define@key{KFLT@keys}{wp}{\renewcommand{\KFLT@wp}{#1}}

\KFLT@wp Storage for the wrap placement.

163 \newcommand{\KFLT@wp}{O}

Key [main] va Set vertical alignment of the outermost minipage container.

164 \define@key{KFLT@keys}{va}{\renewcommand{\KFLT@va}{#1}}

\KFLT@va Storage for the vertical alignment.

165 \newcommand{\KFLT@va}{c}

# **3.7 Nesting control**

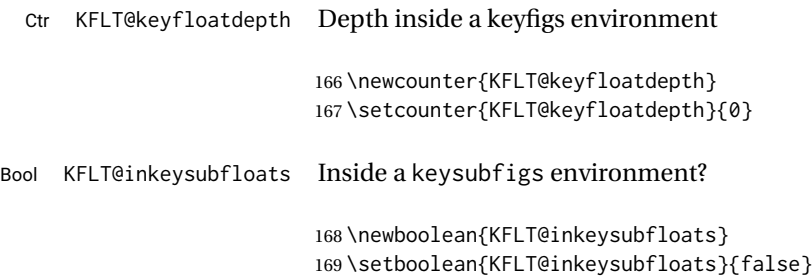

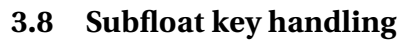

These keys are for the container holding a collection of subfigures. Bool KFLT@subgrpcont Continued float? 170 \newboolean{KFLT@subgrpcont}{} Key [subfloat container] cont Continued float 171 \define@key{KFLT@subgrpkeys}{cont}[true]{% 172 \setboolean{KFLT@subgrpcont}{#1}% 173 } \KFLT@subgrpc Sub-caption storage 174 \newcommand{\KFLT@subgrpc}{} Bool KFLT@subgrpcstart Sub-caption starred? 175 \newboolean{KFLT@subgrpcstar} Key [subfloat container] c Caption 176 \define@key{KFLT@subgrpkeys}{c}{% 177 \renewcommand{\KFLT@subgrpc}{#1}\setboolean{KFLT@subgrpcstar}{false}% 178 } Key [subfloat container] cstar Starred caption? 179 \define@key{KFLT@subgrpkeys}{cstar}{% 180 \renewcommand{\KFLT@subgrpc}{#1}\setboolean{KFLT@subgrpcstar}{true}% 181 } Key [subfloat container] sc Short caption 182 \define@key{KFLT@subgrpkeys}{sc}{% 183 \renewcommand{\KFLT@subgrpsc}{#1}% 184 \setboolean{KFLT@subgrpscgiven}{true}% 185 } \KFLT@subgrpsc Sub-shortcaption storage 186 \newcommand{\KFLT@subgrpsc}{} Bool KFLT@subgrpscgiven Sub-shortcaption was given?

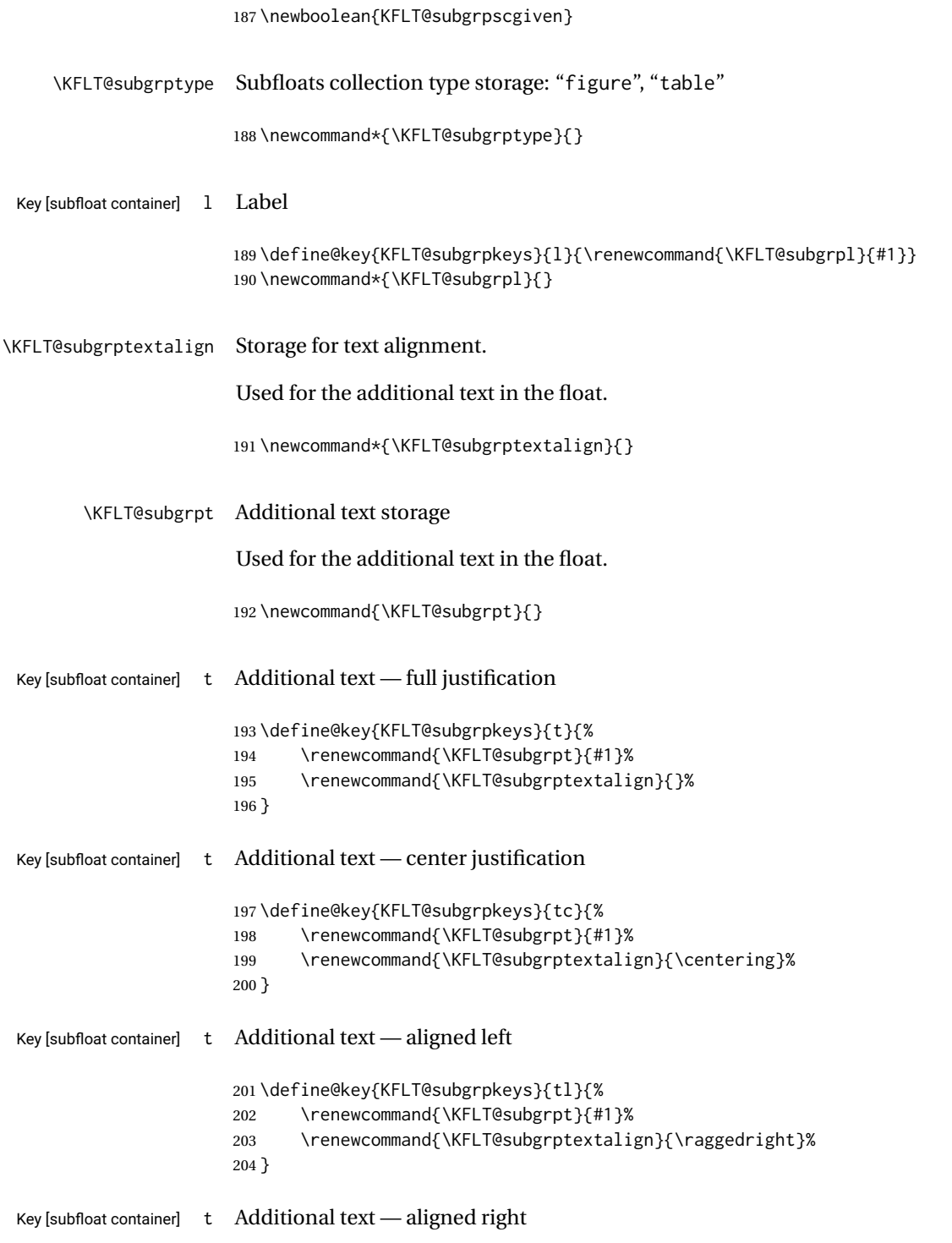

```
205 \define@key{KFLT@subgrpkeys}{tr}{%
                        206 \renewcommand{\KFLT@subgrpt}{#1}%
                        207 \renewcommand{\KFLT@subgrptextalign}{\raggedleft}%
                        208 }
                         For the tocdata package:
 Key [subfloat container] ap Artist prefix
                        209 \define@key{KFLT@subgrpkeys}{ap}{\renewcommand{\KFLT@subgrpap}{#1}}
        \KFLT@subgrpap Storage for artist prefix
                        210 \newcommand*{\KFLT@subgrpap}{}
 Key [subfloat container] af Artist first name
                        211 \define@key{KFLT@subgrpkeys}{af}{\renewcommand{\KFLT@subgrpaf}{#1}}
        \KFLT@subgrpaf Storage for artist first name
                        212 \newcommand*{\KFLT@subgrpaf}{}
 Key [subfloat container] al Artist last name
                        213 \define@key{KFLT@subgrpkeys}{al}{\renewcommand{\KFLT@subgrpal}{#1}}
        \KFLT@subgrpal Storage for artist last name
                        214 \newcommand*{\KFLT@subgrpal}{}
 Key [subfloat container] as Artist suffix
                        215 \define@key{KFLT@subgrpkeys}{as}{\renewcommand{\KFLT@subgrpas}{#1}}
        \KFLT@subgrpas Storage for artist suffix
                        216 \newcommand*{\KFLT@subgrpas}{}
Key [subfloat container] aup Author prefix
                        217 \define@key{KFLT@subgrpkeys}{aup}{\renewcommand{\KFLT@subgrpaup}{#1}}
```
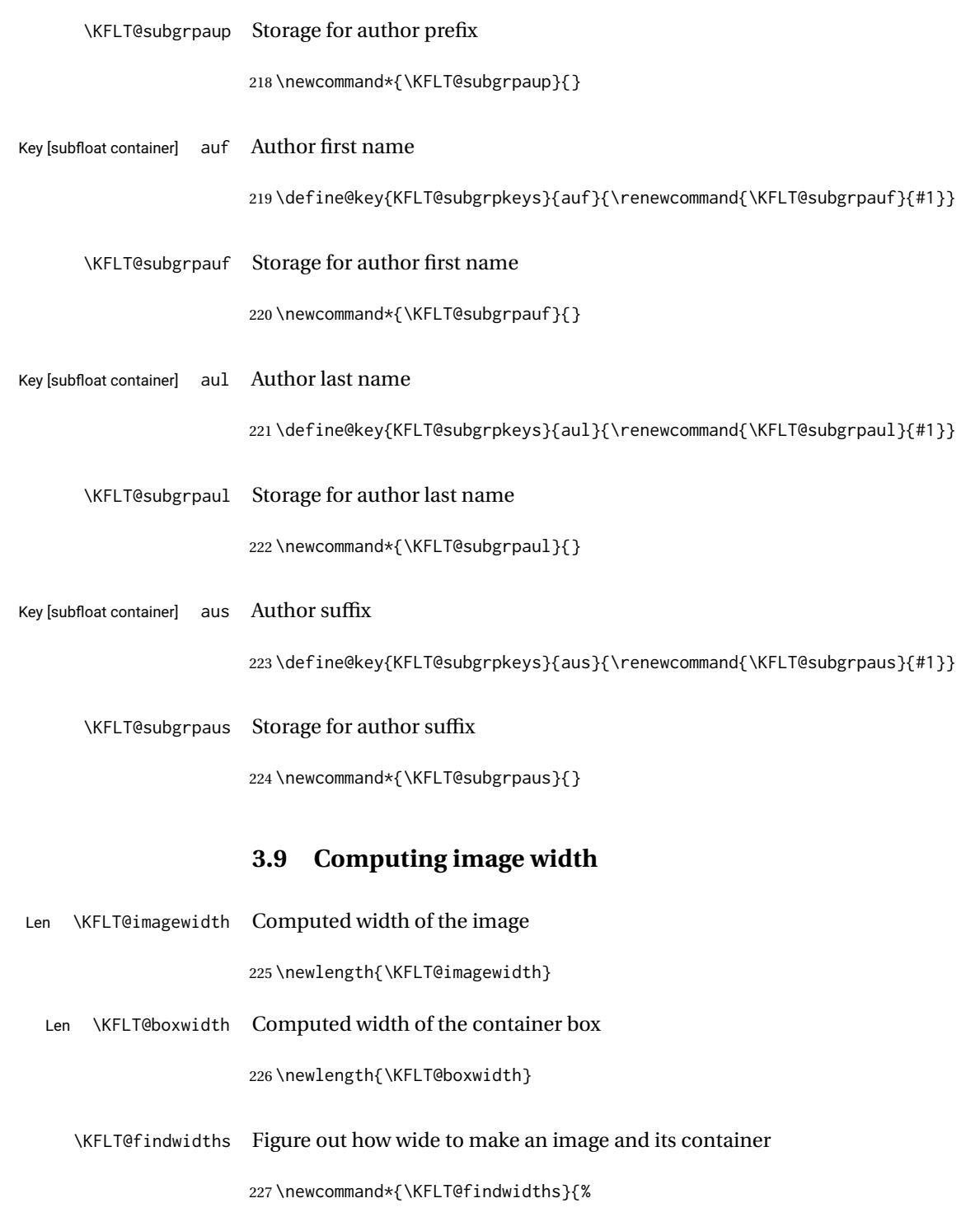

Default to a box of full \linewidth minus the potential frame:

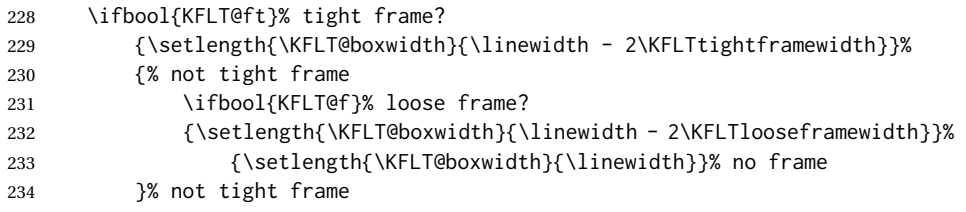

Several width options exist. First see if width was given:

235 \ifdimgreater{\KFLT@w}{0pt}%

Width was given:

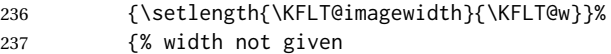

Use full \linewidth or only a fraction:

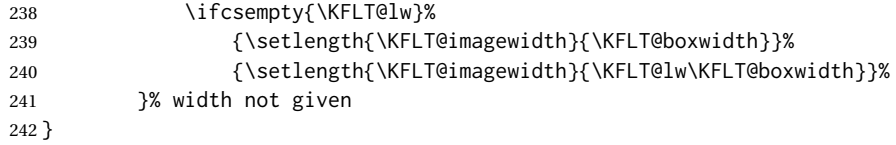

# **3.10 Framing and rotation**

A user-redefinable macro and length to tightly frame the contents.

\KFLTtightframemay be redefined to a macro which frames its contents. \KFLTtightframewidth should be redefined to the total width of the new frame and its separation.

```
\KFLTtightframe {⟨contents⟩}
                243 \newcommand{\KFLTtightframe}[1]{%
                244 \setlength{\fboxsep}{0pt}%
                245 \setlength{\fboxrule}{.4pt}%
                246 \fbox{#1}%
                247 }
                248
```
Len \KFLTtightframewidth Must be set to the combined width of the tight frame and separation used by \KFLTtightframe.

```
249 \newlength{\KFLTtightframewidth}
                          250 \setlength{\KFLTtightframewidth}{.4pt}
         \KFLTlooseframe {⟨contents⟩}
                          A user-redefinable macro and length to loosely frame the contents.
                           \KFLTlooseframemay be redefined to a macro which frames its contents. \KFLTlooseframewidth
                           should be redefine to the total width of the new frame and its separation.
                          251 \newcommand{\KFLTlooseframe}[1]{%
                          252 \setlength{\fboxsep}{3pt}%
                          253 \setlength{\fboxrule}{.4pt}%
                          254 \fbox{#1}%
                          255 }
Len \KFLTlooseframewidth Must be set to the combined width of the loose frame and separation used by
                           \KFLTlooseframe.
                          256 \newlength{\KFLTlooseframewidth}
                          257 \setlength{\KFLTlooseframewidth}{3.4pt}
             \KFLT@frame {⟨contents⟩}
                           Frames the contents according to the f key. To be nested for further processing.
                          258 \newcommand{\KFLT@frame}[1]
                          259 {%
                          260 \ifbool{KFLT@ft}%
                          261 {\KFLTtightframe{#1}}%
```

```
262 {% not tightframe
263 \ifbool{KFLT@f}%
264 {\KFLTlooseframe{#1}}%
265 {#1}% no frame
266 }% not looseframe
267 }
```
KFLT@findenvboxwidth Figures the width of the contents of \KFLT@envbox plus the frame:

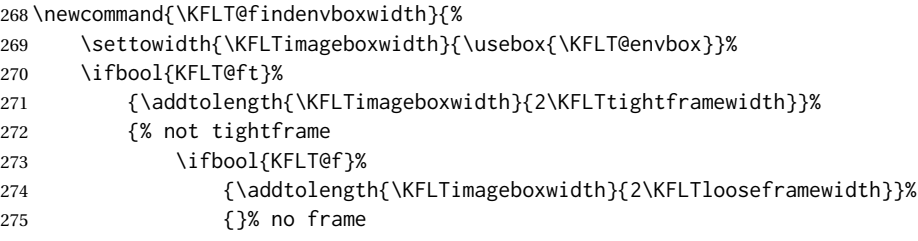

 }% not looseframe }

# **3.11 A graphics image from a file**

\KFLT@onefigureimage {⟨*filename*⟩}

Create an image with size, frame, and turn.

```
278 \NewDocumentCommand{\KFLT@onefigureimage}{m}%
279 {%
```
Several possible combinations of linewidth, width, and height are available, and each is treated separately. Scaling and width/height are done first, then framing, then rotation.

\begin{lrbox}{\KFLT@envbox}%

Handle the lw key. If lw is used, width and height are ignored.

 \ifdefempty{\KFLT@lw}% {% not linewidth

Handle the w key, which may be used along with the h key:

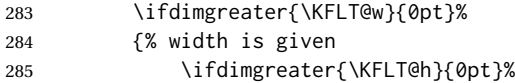

Width and height are both given:

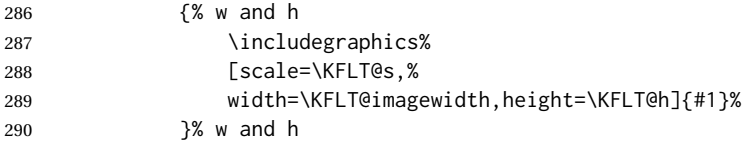

Only width:

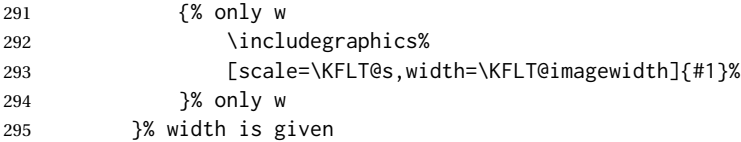

Width was not given, so maybe handle h alone:

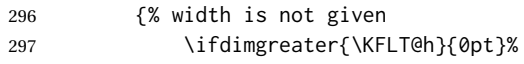

h was given:

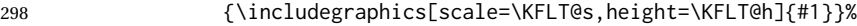

If none were given, use the image's natural size:

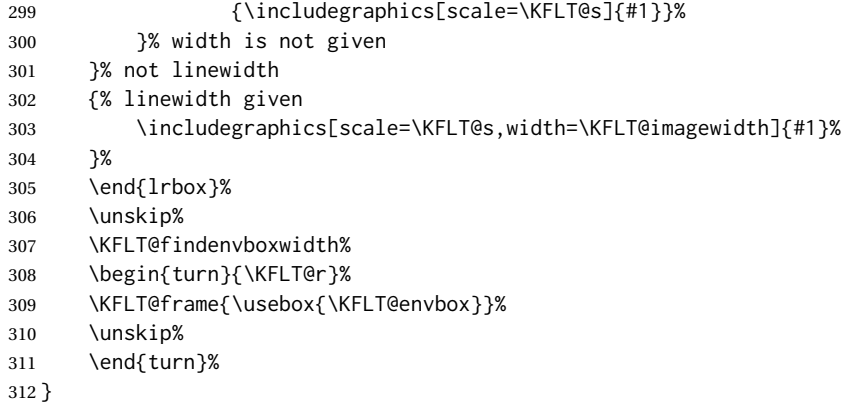

# **3.12 Printing the caption**

\KFLT@dosimplecaption {⟨*star?*⟩} {⟨*short cap or* -NO VALUE-⟩} {⟨*caption*⟩}

Calls \caption depending on several combinations of star and short captions being given.

```
313 \NewDocumentCommand{\KFLT@dosimplecaption}{m m m}
314 {%
315 \unskip%
316 \IfBooleanTF{#1}% star?
317 {\IfValueTF{#2}{\caption*[#2]{#3}}{\caption*{#3}}}%
318 {\IfValueTF{#2}{\caption[#2]{#3}}{\caption{#3}}}%
319 }
```
There are two versions of \KFLT@docaption, depending on whether tocdata is loaded.

 \@ifpackageloaded{tocdata} {% tocdata loaded

```
\KFLT@@docaption 1: artist/author {⟨2: empty or "u"⟩} {⟨3: star?⟩} {⟨4: short caption⟩} {⟨5: caption⟩} {⟨6:
               empty or "subgrp"⟩}
              322 \newcommand*{\KFLT@@docaption}[6]{%
               (tocdata does not expand its text argument before checking for empty.)
              323 \addvspace{\smallskipamount}%
              324 \ifcsempty{KFLT@#6t}{%
              325 \IfBooleanTF{#3}%
              326 {%
              327 \csuse{caption#1}*[#4]{#5}%
              328 []%
              329 [\csuse{KFLT@#6a#2p}]%
              330 {\csuse{KFLT@#6a#2f}}%
              331 {\csuse{KFLT@#6a#2l}}%
              332 [\csuse{KFLT@#6a#2s}]%
              333 }{%
              334 \csuse{caption#1}[#4]{#5}%
              335 []%
              336 [\csuse{KFLT@#6a#2p}]%
              337 {\csuse{KFLT@#6a#2f}}%
              338 {\csuse{KFLT@#6a#2l}}%
              339 [\csuse{KFLT@#6a#2s}]%
              340 }%
              341 }{%
              342 \ifcsstring{KFLT@#6textalign}{}{\csuse{td#1textjustify}}{}%
              343 \ifcsstring{KFLT@#6textalign}{\centering}{\csuse{td#1textcenter}}{}%
              344 \ifcsstring{KFLT@#6textalign}{\raggedleft}{\csuse{td#1textright}}{}%
              345 \ifcsstring{KFLT@#6textalign}{\raggedright}{\csuse{td#1textleft}}{}%
              346 \IfBooleanTF{#3}%
              347 {%
              348 \csuse{caption#1}*[#4]{#5}%
              349 [\csuse{KFLT@#6t}]%
              350 [\csuse{KFLT@#6a#2p}]%
              351 {\csuse{KFLT@#6a#2f}}%
              352 {\csuse{KFLT@#6a#2l}}%
              353 [\csuse{KFLT@#6a#2s}]%
              354 }{%
              355 \csuse{caption#1}[#4]{#5}%
              356 [\csuse{KFLT@#6t}]%
              357 [\csuse{KFLT@#6a#2p}]%
              358 {\csuse{KFLT@#6a#2f}}%
              359 {\csuse{KFLT@#6a#2l}}%
              360 [\csuse{KFLT@#6a#2s}]%
              361 }%
              362 }%
              363 }
```

```
\KFLT@docaption * [⟨2:short caption⟩] {⟨3:caption⟩} {⟨4: empty or "subgrp"⟩}
```
Depending on whether the tocdata package is present, and an artist is specified, use either \caption or \captionartist.

The fourth argument is  $\{\}$  if a regular float, or subgrp if keysubfigs or keysubtabs.

See Table [2](#page-14-1) for the possible combinations of the caption-related keys: c, cstar, and sc.

With tocdata:

364 \NewDocumentCommand{\KFLT@docaption}{s o m m} 365 {%

Is the last name empty? Assume no artist if so.

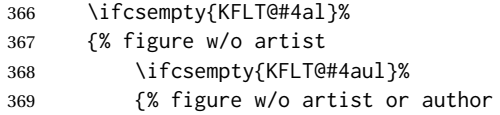

A figure without an artist or author uses the simple caption.

```
370 \KFLT@dosimplecaption{#1}{#2}{#3}%
371 }% figure w/o artist or author
```
A figure with an author uses the tocdata \captionauthor macro, which also creates an index entry.

```
372 {% figure w/ author
373 \KFLT@@docaption{author}{u}{#1}{#2}{#3}{#4}%
374 }% figure w/ author
375 }% figure w/o artist
376 {% figure with an artist
```
A figure with an artist uses the tocdata \captionartist macro, which also creates an index entry.

```
377 \KFLT@@docaption{artist}{}{#1}{#2}{#3}{#4}%
378 }% figure with an artist
379 }% KFLT@tocdata
380 }% tocdata loaded
381 {% no tocdata
```
Without tocdata:

```
\KFLT@docaption * [⟨2:short caption⟩] {⟨3:caption⟩} {⟨4: empty or "subgrp"⟩}
               382 \NewDocumentCommand{\KFLT@docaption}{s o m m}
               383 {%
                If tocdata is not loaded, use a simple caption.
               384 \KFLT@dosimplecaption{#1}{#2}{#3}%
                Create an index entry depending on whether there is a last, first name:
               385 \ifcsempty{KFLT@#4al}%
               386 {%
               387 \ifcsempty{KFLT@#4aul}%
               388 {}%
               389 {% yes author
               390 \ifcsempty{KFLT@#4auf}%
               391 {\index{\csuse{KFLT@#4aul}}}%
               392 {\index{\csuse{KFLT@#4aul}, \csuse{KFLT@#4auf}}}%
               393 }% yes author
               394 }% no artist
               395 {% yes artist
               396 \ifcsempty{KFLT@#4af}%
               397 {\index{\csuse{KFLT@#4al}}}%
               398 {\index{\csuse{KFLT@#4al}, \csuse{KFLT@#4af}}}%
               399 }% yes artist
               400 }% KFLT@docaption
               401 }% no tocdata
  \KFLT@caption {⟨empty or "subgrp"⟩}
                Caption-creation logic.
                The argument is {} if a regular float, or subgrp if keysubfigs or keysubtabs.
                See Table 2 for the possible combinations of the caption-related keys: c, cstar, and
                sc.
               402 \newcommand{\KFLT@caption}[1]{%
                A starred caption is printed but not numbered.
               403 \ifbool{KFLT@#1cstar}% starred caption?
                This is a starred caption:
               404 {%starred caption
```
A key given as cstar={} yields a float with no caption at all.

```
405 \ifcsempty{KFLT@#1c}% cstar={}?
406 {}%
```
Non-empty starred caption might have a LOF entry if it has a short caption sc key:

 {% non-empty starred caption \ifcsempty{KFLT@#1sc}%

No sc short caption, but there is a cstar, so no LOF entry:

{}%

Both cstar and sc were given, so add a LOF entry:

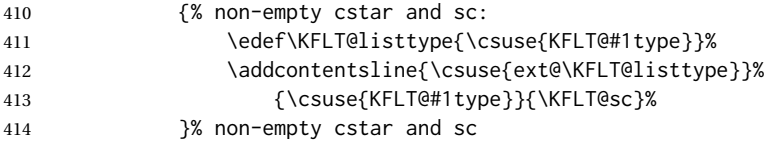

cstar was given, so create an unnumbered caption:

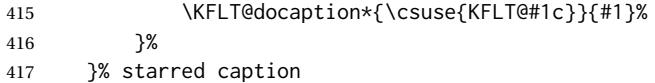

Unstarred caption c was given, so number this float:

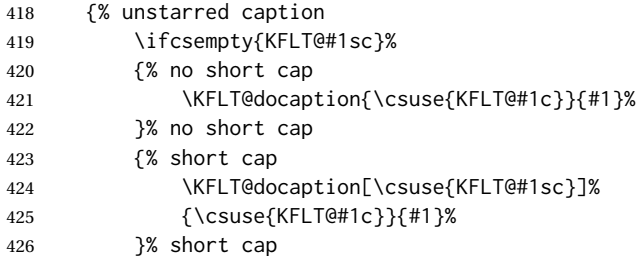

Optional label:

```
427 \ifcsempty{KFLT@#1l}%
428 {}%
429 {\label{\csuse{KFLT@#1l}}}%
430 }% unstarred caption
431 }
```
# **3.13 Defaults for a new float**

\KFLT@defaults Defaults all settings before reading the keys.

```
432 \newcommand*{\KFLT@defaults}{%
433 \setboolean{KFLT@cont}{false}%
434 \renewcommand{\KFLT@c}{}%
435 \setboolean{KFLT@cstar}{false}%
436 \renewcommand{\KFLT@sc}{}%
437 \setboolean{KFLT@scgiven}{false}%
438 \renewcommand{\KFLT@type}{figure}%
439 \renewcommand{\KFLT@l}{}%
440 \renewcommand{\KFLT@ap}{}%
441 \renewcommand{\KFLT@af}{}%
442 \renewcommand{\KFLT@al}{}%
443 \renewcommand{\KFLT@as}{}%
444 \renewcommand{\KFLT@aup}{}%
445 \renewcommand{\KFLT@auf}{}%
446 \renewcommand{\KFLT@aul}{}%
447 \renewcommand{\KFLT@aus}{}%
448 \renewcommand{\KFLT@t}{}%
449 \renewcommand{\KFLT@textalign}{}%
450 \renewcommand{\KFLT@lw}{}%
451 \setlength{\KFLT@w}{0pt}%
452 \setlength{\KFLT@h}{0pt}%
453 \renewcommand{\KFLT@s}{1}%
454 \renewcommand{\KFLT@r}{0}%
455 \setboolean{KFLT@f}{false}%
456 \setboolean{KFLT@ft}{false}%
457 \renewcommand{\KFLT@stretch}{1}%
458 \setlength{\KFLT@mo}{-1.2ex}%
459 \renewcommand{\KFLT@wp}{O}%
460 \renewcommand{\KFLT@va}{c}%
461 }
```
### **3.14 Row start/end processing**

\KFLT@maybestartfloatrow Counts rows

After ending a preexisting row, move to the next row. The use of \defcounter makes this counter change local.

```
462 \newcommand*{\KFLT@maybestartfloatrow}{%
463 \KFLT@maybeendfloatrow%
464 \defcounter{KFLT@thiscol}{\value{KFLT@thiscol}+1}%
465 }
```
\KFLT@maybeendfloatrow Counts rows

Adds vertical space then resets to allow the start of a new row. The use of \defcounter makes this counter change local.

```
466 \newcommand*{\KFLT@maybeendfloatrow}{%
467 \ifnumless{\value{KFLT@thiscol}}{\value{KFLT@numcols}}%
468 {}% thiscol < numcols
469 {% >=
470 \par%
471 \addvspace{.75\floatsep}%
472 \defcounter{KFLT@thiscol}{0}%
473 }%
474 }%
```
# **3.15 Key environment helper macros**

\KFLT@trackrows Tracks and spaces rows and columns.

```
475 \newcommand{\KFLT@trackrows}%
476 {%
```
If are nested inside a keyfloats or a subfloat:

```
477 \ifboolexpr{%
478 test {\ifnumgreater{\value{KFLT@keyfloatdepth}}{0}} or%
479 bool{KFLT@inkeysubfloats}%
480 }%
481 {% nested
```
Tracks row start and end:

\KFLT@maybestartfloatrow%

Possibly fill space between columns:

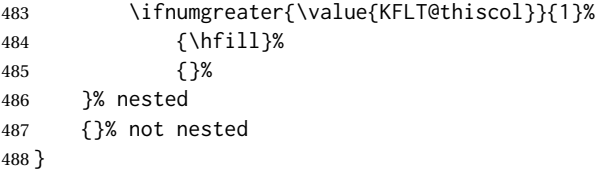

\KFLT@addtext {⟨*empty or "*subgrp*"*⟩}

Adds optional additional text.

The argument is {} if a regular float, or subgrp if keysubfigs or keysubtabs.

```
489 \newcommand{\KFLT@addtext}[1]
490 {%
```
Is there text to add?

```
491 \ifcsempty{KFLT@#1t}%
492 {}% no text
493 {% text to add
494 {% local
```
Add some space, then create a full-width minipage to contain the text:

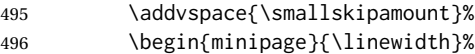

Set the alignment and some text parameters:

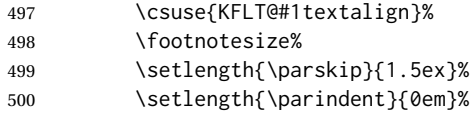

Typeset the actual text:

\csuse{KFLT@#1t}%

Close it all out with a little more space:

```
502 \end{minipage}%
503 \par\addvspace{2ex}%
504 }% local
505 }% text to add
506 }
```
\KFLT@optionalname {⟨*name*⟩}

Adds optional artist's name and the following space.

```
507 \newcommand{\KFLT@optionalname}[1]
508 {%
509 \ifblank{#1}%
510 {}%
511 {#1~}%
512 }
```
\KFLT@addartisttext {⟨*empty or "*subgrp*"*⟩}

Adds optional additional text.

The argument is {} if a regular float, or subgrp if keysubfigs or keysubtabs.

One of two versions is used, depending on whether the tocdata package is available.

If tocdata is loaded and this float has an artist or author, then the float's artist's information and optional text will be printed elsewhere by \KFLT@caption. Otherwise, the text is printed here.

Two versions, depending on whether tocdata is loaded:

```
513 \@ifpackageloaded{tocdata}
514 {% tocdata loaded
```
If tocdata is loaded:

```
515 \newcommand{\KFLT@addartisttext}[1]
516 {%
```
Only add text if is a figure without an artist or author name. If an artist or author is given, the name and text will be added by tocdata.

```
517 \ifcsempty{KFLT@#1al}% artist last name
518 {%
519 \ifcsempty{KFLT@#1aul}% author last name
520 {\KFLT@addtext{#1}}
521 {}%
522 }%
523 {}% fig w/ artist: text will be added by \captionartist in \KFLT@caption
524 }% KFLT@addartisttext
525 }% tocdata loaded
```
If tocdata is not loaded, the name and text are added here:

526 {% tocdata not loaded

Factored from \KFLT@addartisttext

```
527 \newcommand*{\KFLT@@addartisttext}[3]{%
```
Add space and create the name inside a full-width minipage:

528 \addvspace{\medskipamount}% 529 \begin{minipage}{\linewidth}%

Text alignment is #3, and depends on artist or author:

```
530 #3%
#1 is empty or 'subgrp'
#2 is empty for artist, 'u' for author:
531 \footnotesize\textsc{%
532 \KFLT@optionalname{\csuse{KFLT@#1a#2p}}%
533 \KFLT@optionalname{\csuse{KFLT@#1a#2f}}%
534 \csuse{KFLT@#1a#2l}%
535 \csuse{KFLT@#1a#2s}%
536 }%
537 \end{minipage}%
538 \par\addvspace{2ex}%
539 }
540
541 \newcommand{\KFLT@addartisttext}[1]
542 {%
Only use the artist information if a last name is given:
543 \ifcsempty{KFLT@#1al}%
544 {% artist last name not given
545 \ifcsempty{KFLT@#1aul}%
```

```
546 {}% author last name not given
547 {% author last name given
548 \KFLT@@addartisttext{#1}{u}{\raggedleft}%
549 }% author last name given
550 }% artist last name not given
551 {% artist last name given
552 \KFLT@@addartisttext{#1}{}{\centering}%
553 }%
```
Any additional text follows the artist's name:

 \KFLT@addtext{#1}% }% KFLT@addartisttext }% tocdata not loaded

Len \KFLTimageboxwidth The computed width of the object.

This may be used as the width parameter of a minipage to encase the object.

\newlength{\KFLTimageboxwidth}

Env KFLT@boxinner Typeset the contents in a width which depends on the keys.
```
558 \newsavebox{\KFLT@envbox}
559
560 \NewDocumentEnvironment{KFLT@boxinner}{}
561 {% keyboxinner
```
(Possibly) frame the contents of an lrbox:

\begin{lrbox}{\KFLT@envbox}%

Rotate the contents:

\turn{\KFLT@r}%

Box the contents in the width computed by \KFLT@findwidths:

\minipage{\KFLT@imagewidth}%

Spacing inside the box. Also default to regular justified text alignment.

```
565 \setlength{\parskip}{2ex}%
566 \renewcommand{\arraystretch}{\KFLT@stretch}%
567 }% keyboxinner
```
End of the environment:

 {% endkeyboxinner \endminipage%

End the rotated box:

\endturn%

Possibly frame:

```
571 \end{lrbox}%
572 \KFLT@frame{\usebox{\KFLT@envbox}}%
573 \par%
574 }% endkeyboxinner
```
\KFLT@boxkeys {⟨*keys*⟩} {⟨*float type*⟩}

Default the options, adjust for a table, then parse the keys:

 \NewDocumentCommand{\KFLT@boxkeys}{+m m} {% \KFLT@defaults% \renewcommand{\KFLT@type}{#2}%

```
579 \setkeys{KFLT@keys}{#1}%
580 }
```
Bool KFLT@captionistop Saves the value of \caption@position, which may become unreliable if using Komascript and

\captionsetup[table]{position=above}

581 \newbool{KFLT@captionistop}

\KFLT@LWR@hook@boxouter Used by lwarp.

582 \newcommand\*{\KFLT@LWR@hook@boxouter}{}%

Env KFLT@boxouter {⟨*star?*⟩} {⟨*loc*⟩}

Boxes the contents of figures and floats.

Not used by subfigures.

```
583 \NewDocumentEnvironment{KFLT@boxouter}{m m}
584 {% boxouter
```
The keyfigure and keytable environments handle the contents in one of three possible ways, depending on whether it is called alone, inside a keyfloats environment, or inside a keysubfigs or keysubtabs environment.

Start the new subfigure or subtable, of the given width:

585 \ifbool{KFLT@inkeysubfloats}% 586 {\csuse{sub\KFLT@type}{\KFLT@rowboxwidth}}% subfloat

If keyfloats, place the contents inside a minipage:

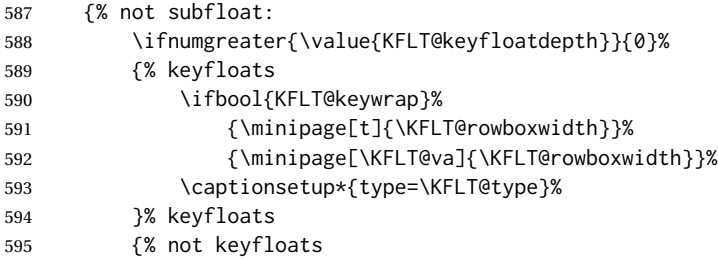

A hook for lwarp to set \linewidth, etc.

596 \KFLT@LWR@hook@boxouter%

Not a subfloat or keyfloats, so create a single float.

See if inside a keywrap. If so, force [H] and vertical align top.

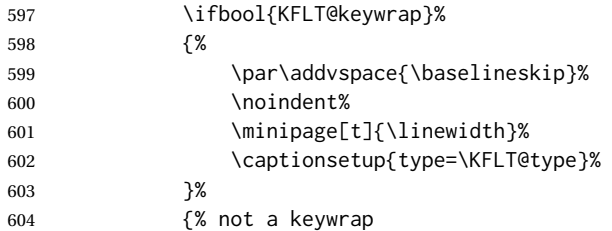

See if the float should [W]rap:

\ifstrequal{#2}{W}%

Place [W], so create a wrapfloat using the wrapfig package:

{% [W]

Temporarily figure out \KFLT@imagewidth, and make the wrapped figure environment as wide as the desired image size plus frame:

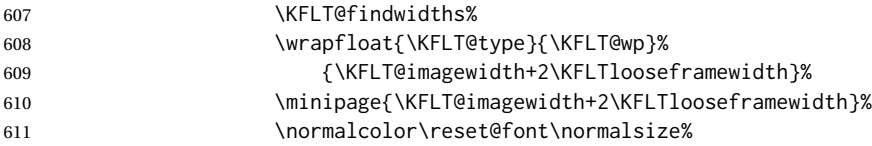

Change the interior image to the discovered fixed width.

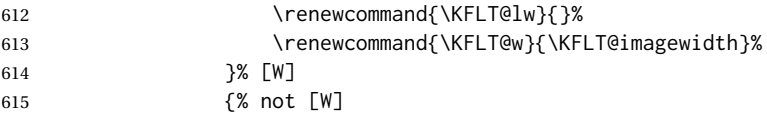

See if the float should be positioned in the [M]argin:

\ifstrequal{#2}{M}%

Place [M], so create a marginfloat:

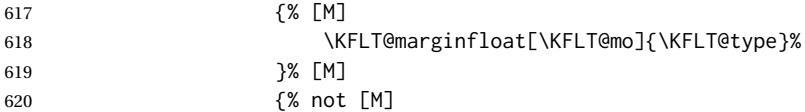

See if the float should be positioned [H]ere:

\ifstrequal{#2}{H}%

Place [H], so create an inline minipage:

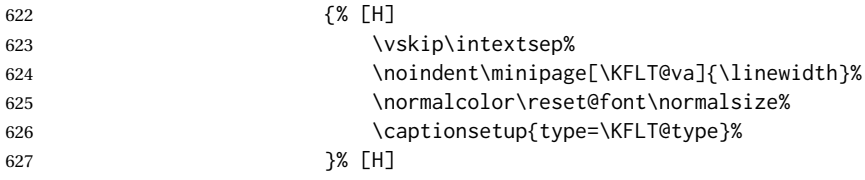

Not [H], so create a float: For a starred float, make a two-column table in a two-col format.

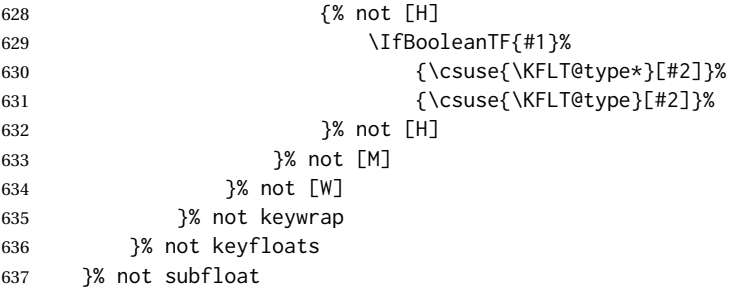

Handle a continued float. Ignored if in a subfloat.

\ifbool{KFLT@cont}{\ContinuedFloat}{}%

Figure out image and parbox widths for the contents:

\KFLT@findwidths%

Place the caption above the contents depending on caption position option:

 \caption@iftop{\booltrue{KFLT@captionistop}}{\boolfalse{KFLT@captionistop}}% \ifbool{KFLT@captionistop}{\KFLT@caption{}}{}%

Typeset the contents:

 \center\unskip% }% boxouter

End of the KFLT@boxouter environment:

{% endboxouter

 \endcenter\unskip% \addvspace{\smallskipamount}%

Optionally print artist's name and additional text:

\KFLT@addartisttext{}%

Place the caption below the contents depending on caption position option:

\ifbool{KFLT@captionistop}{}{\KFLT@caption{}}%

If are inside keysubtabs, end the subtable:

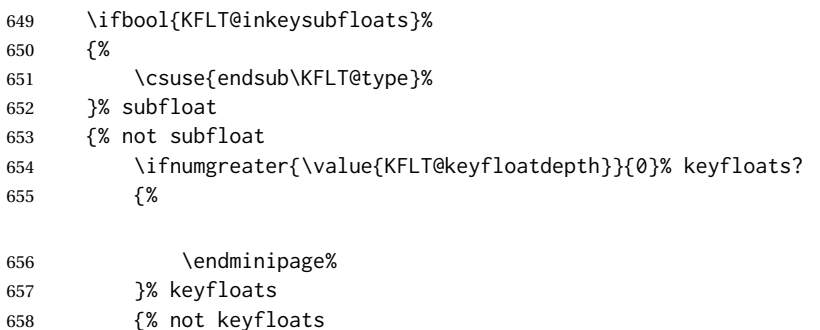

Not subfloat or keyfloats, so is an individual float.

Close the minipage or float:

See if in a keywrap:

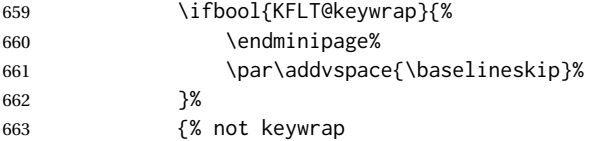

See if the float should [W]rap:

\ifstrequal{#2}{W}%

Place [W], so close the wrap float:

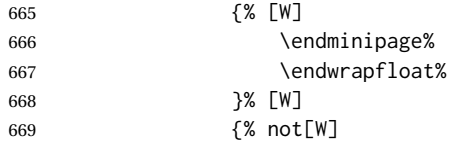

 \ifstrequal{#2}{M}% [M], so close the marginfloat: {% [M] \endKFLT@marginfloat% }% [M] [H] or float: {% not [M] \ifstrequal{#2}{H}%  $\{$  % **\endminipage%** [H] 678 \vskip\intextsep% }% {% not [H] \IfBooleanTF{#1}% starred float? 682 {\csuse{end\KFLT@type\*}}% {\csuse{end\KFLT@type}}% }% not [H] }% not [M] }% not [W] }% not keywrap }% not keyfloats }% not subfloat }% endkeyboxouter \KFLT@@ignorespaces {⟨*commandname*⟩} Only do command if not nested inside something. \newcommand\*{\KFLT@@ignorespaces}[1]{% \ifboolexpr{% test {\ifnumgreater{\value{KFLT@keyfloatdepth}}{0}} or% bool{KFLT@inkeysubfloats}% }{}{\csuse{#1}}% } \KFLT@ignorespaces Only \ignorespaces if not nested inside something. \newcommand\*{\KFLT@ignorespaces}{% \KFLT@@ignorespaces{ignorespaces}% } \KFLT@envignorespaces Only \ignorespaces if not nested inside something.

See if the float should be positioned in the [M]argin:

```
700 \newcommand*{\KFLT@envignorespaces}{%
701 \KFLT@@ignorespaces{ignorespacesafterend}%
702 }
```
#### **3.16 The \KFLT@keyflt macro**

```
\KFLT@keyflt {⟨1:star⟩} {⟨2:loc⟩} {⟨3:type⟩} {⟨4:keys/values⟩} {⟨5:contents⟩}
```
A lower-level macro to generate a float with its contents. This is used by \keyfig and \keyflt.

```
703 \NewDocumentCommand{\KFLT@keyflt}{m m m +m +m}
704 {%
705 \ifcsdef{l@#3}{}{%
706 \PackageError{keyfloat}%
707 {%
708 \protect\keyflt: Invalid float type.\MessageBreak%
709 \protect\keyflt*[loc]{type}{keys/values}{contents}\MessageBreak%
710 Also, \protect\keyflt\space is not an environment
711 }%
712 {%
713 Check argument order and float type.
714 }%
715 }%
716 \KFLT@ignorespaces%
717 \KFLT@trackrows%
718 \KFLT@boxkeys{#4}{#3}%
719 \begingroup%
720 \KFLT@boxouter{#1}{#2}%
721 #5%
722 \endKFLT@boxouter%
723 \endgroup%
724 \KFLT@ignorespaces%
725 }
```
#### **3.17 The \keyflt macro**

```
\keyflt * [⟨loc⟩] {⟨type⟩} {⟨keys/values⟩} {⟨contents⟩}
```
A user-level macro to generate a float with its contents centered inside an inner box. This may be used by itself, or inside a keyfloats or keysubtabs environment.

```
726 \NewDocumentCommand{\keyflt}{s O{tbp} m +m +m}
727 {%
728 \KFLT@keyflt{#1}{#2}{#3}{#4}{%
```
 \KFLT@boxinner% 730 \centering% #5% \endKFLT@boxinner% }% }

\endkeyflt Generates an error in case the user tried to use \keyflt as an environment.

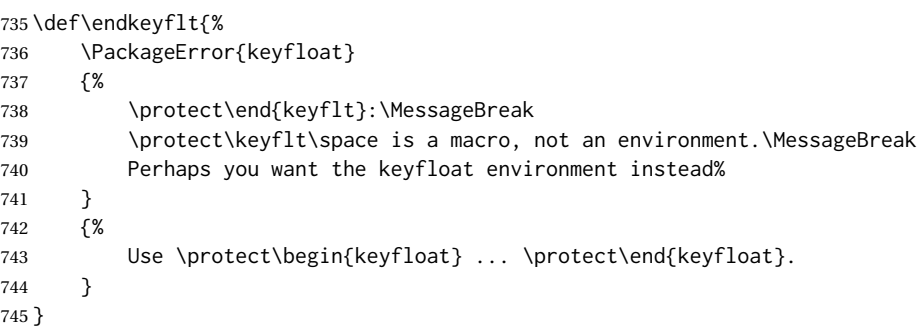

#### **3.18 The keyfloat environment**

```
\KFLT@keyfloatstart {⟨star?⟩} {⟨loc⟩} {⟨float type⟩} {⟨keys/values⟩}
                    746 \newcommand{\KFLT@keyfloatstart}[4]{%
                    747 \KFLT@envignorespaces%
                    748 \KFLT@boxkeys{#4}{#3}%
                    749 \KFLT@boxouter{#1}{#2}%
                    750 \KFLT@boxinner%
                    751 }
 \KFLT@keyfloatend
                    752 \newcommand{\KFLT@keyfloatend}{%
                    753 \endKFLT@boxinner%
                    754 \endKFLT@boxouter%
                    755 \KFLT@envignorespaces%
                    756 }
     Env keyfloat * [⟨loc⟩] {⟨float type⟩} {⟨keys/values⟩}
                    757 \NewDocumentEnvironment{keyfloat}{s O{tbp} m +m}
                    758 {%
                    759 \KFLT@keyfloatstart{#1}{#2}{#3}{#4}%
                    760 }%
```

```
761 {%
762 \KFLT@keyfloatend%
763 }
```
Before keyfloat Extra code to track rows outside of the keyfloat environment, before it starts. This is done to allow nesting without losing track of the prior level.

```
764 \BeforeBeginEnvironment{keyfloat}{%
765 \KFLT@trackrows%
766 }
```
#### **3.19 The keyfigure environment**

Env keyfigure \* [⟨*loc*⟩] {⟨*keys/values*⟩}

```
767 \NewDocumentEnvironment{keyfigure}{s O{tbp} +m}
768 {%
769 \KFLT@keyfloatstart{#1}{#2}{figure}{#3}%
770 }%
771 {%
772 \KFLT@keyfloatend%
773 }
```
Before keyfigure Extra code to track rows outside of the keyfigure environment, before it starts. This is done to allow nesting without losing track of the prior level.

```
774 \BeforeBeginEnvironment{keyfigure}{%
775 \KFLT@trackrows%
776 }
```
#### **3.20 The \keyfig macro**

```
\keyfig * [⟨2:loc⟩] {⟨3:keys/values⟩} {⟨4:image filename⟩}
```
A user-level macro to generate a figure with an image. This may be used by itself, or inside a keyfloats or keysubfigs environment.

```
777 \NewDocumentCommand{\keyfig}{s O{tbp} +m m}
778 {%
779 \KFLT@keyflt{#1}{#2}{figure}{#3}{%
780 \KFLT@onefigureimage{#4}%
781 }%
782 }
```
#### **3.21 The \keyfigbox macro**

```
\keyfigbox * [⟨loc⟩] {⟨keys/values⟩} {⟨box contents⟩}
```
A user-level macro to generate a figure with arbitrary paragraph contents. This may be used by itself, or inside a keyfloats or keysubtabs environment.

```
783 \NewDocumentCommand{\keyfigbox}{s O{tbp} +m +m}
784 {%
785 \KFLT@ignorespaces%
786 \KFLT@trackrows%
787 \KFLT@boxkeys{#3}{figure}%
788 \begingroup%
789 \KFLT@boxouter{#1}{#2}%
790 \KFLT@boxinner%
791 #4%
792 \endKFLT@boxinner%
793 \endKFLT@boxouter%
794 \endgroup%
795 \KFLT@ignorespaces%
796 }
```
#### **3.22 The \keyparbox macro**

```
\keyparbox * [⟨loc⟩] {⟨keys/values⟩} {⟨box contents⟩}
```
A user-level macro to generate a figure with arbitrary paragraph contents, but no number or caption. This is equal to a \keyfigbox with cstar={}. This may be used by itself, or inside a keyfloats or keysubtabs environment.

```
797 \NewDocumentCommand{\keyparbox}{s O{tbp} +m +m}
798 {%
799 \KFLT@ignorespaces%
800 \KFLT@trackrows%
801 \KFLT@boxkeys{#3}{figure}%
```
\renewcommand{\KFLT@c}{}%

Force cstar={}:

```
803 \setboolean{KFLT@cstar}{true}%
```
Continue like \figbox:

```
804 \begingroup%
805 \KFLT@boxouter{#1}{#2}%
806 \KFLT@boxinner%
```
<span id="page-82-0"></span> #4% \endKFLT@boxinner% \endKFLT@boxouter% \endgroup% \KFLT@ignorespaces% }

#### **3.23 The \keytab macro**

\keytab \* [⟨*loc*⟩] {⟨*keys/values*⟩} {⟨*tabular contents*⟩}

A user-level macro to generate a table with tabular contents. This may be used by itself, or inside a keyfloats or keysubtabs environment.

```
813 \NewDocumentCommand{\keytab}{s O{tbp} +m +m}
814 {%
815 \IfBooleanTF{#1}{%
816 \keyflt*[#2]{table}{#3}{#4}%
817 }{%
818 \keyflt[#2]{table}{#3}{#4}%
819 }%
820 }
```
#### **3.24 The keytable environment**

```
Env keytable * [⟨loc⟩] {⟨keys/values⟩}
```

```
821 \NewDocumentEnvironment{keytable}{s O{tbp} +m}
822 {%
823 \KFLT@keyfloatstart{#1}{#2}{table}{#3}%
824 }%
825 {%
826 \KFLT@keyfloatend%
827 }
```
Before keytable Extra code to track rows outside of the keytable environment, before it starts. This is done to allow nesting without losing track of the prior level.

```
828 \BeforeBeginEnvironment{keytable}{%
829 \KFLT@trackrows%
830 }
```
## **3.25 A row of floats**

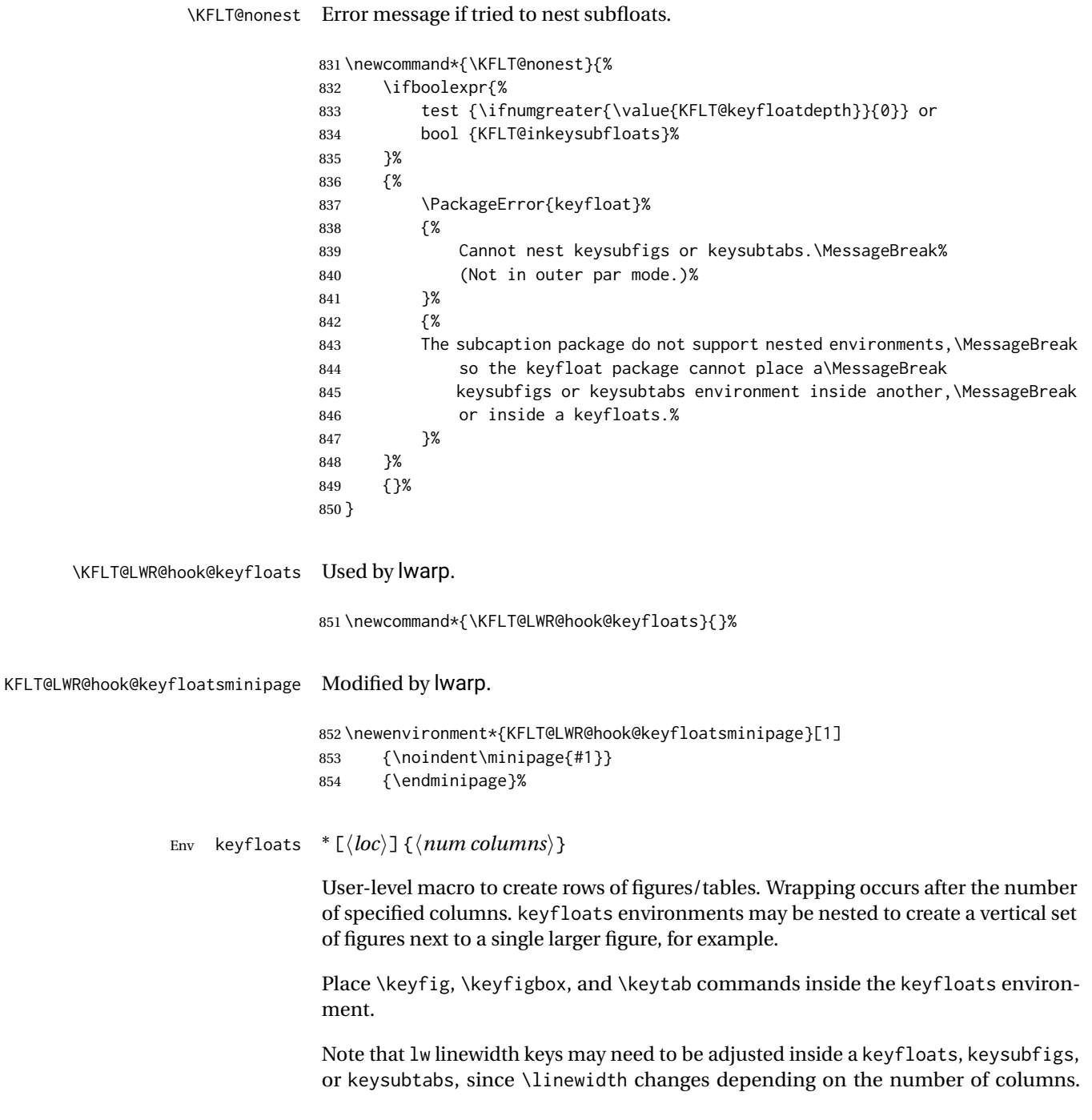

Likewise, manually-selected w width and h tags may need to be adjusted to prevent overflow.

```
855 \NewDocumentEnvironment{keyfloats}{s O{tbp} m}
856 {%
857 \KFLT@envignorespaces%
```
A hook for lwarp to set \linewidth, etc.

\KFLT@LWR@hook@keyfloats%

Track the depth:

\addtocounter{KFLT@keyfloatdepth}{1}%

If [H], nested, subfloats, or keywrap, use a minipage instead of a float:

```
860 \ifboolexpr{%
861 test {\ifstrequal{#2}{H}} or
862 test {\ifnumgreater{\value{KFLT@keyfloatdepth}}{1}} or
863 bool {KFLT@inkeysubfloats} or
864 bool {KFLT@keywrap}%
865 }%
```
Create an inline minipage:

{% [H] or nested

If nested, use different spacing as was computed in the outer nesting level:

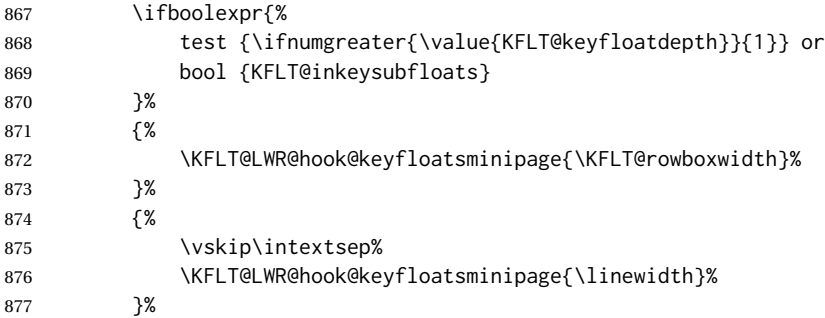

Reset font and color:

\normalcolor\reset@font\normalsize%

If inside subfloats, generate subfigures by default:

 \ifbool{KFLT@inkeysubfloats}% {}% {\captionsetup\*{type=figure}}% }% [H] or nested Isn't [H] or nested {% See if [W]: \ifstrequal{#2}{W} {% [W]:  $[W]$ : \wrapfloat{figure}{O}{.5\linewidth}% 887 \minipage{\linewidth}% \normalcolor\reset@font\normalsize% }% {% not [H]: \ifstrequal{#2}{M}% {% [M]:  $[M]:$  \KFLT@marginfloat{figure}% }% A normal figure: {% figure 896 \lfBooleanTF{#1}% starred figure, two-col figure in a two-col format 897  ${\begin{array}{c}\n {\bf \end{array}}$  {\begin{figure}[#2]}% }% figure }% not [H] }% Compute the width of each entry: \ifboolexpr{% test {\ifnumgreater{\value{KFLT@keyfloatdepth}}{1}} or bool {KFLT@inkeysubfloats} }% Nested or subfloats: {\setlength{\KFLT@rowboxwidth}{.9\KFLT@rowboxwidth/\real{#3}}}% Keyfloats:

```
907 {\setlength{\KFLT@rowboxwidth}{.9\linewidth/\real{#3}}}%
Center the contents:
908 \centering%
Count columns using \defcounter for a local effect:
909 \defcounter{KFLT@numcols}{#3}%
910 \defcounter{KFLT@thiscol}{0}%
911 }% starting keyfloats environment
When ending a keyfloats environment:
912 {% ending keyfloats environment
[H] or rows/subfigs? Close a minipage:
913 \ifboolexpr{%
914 test {\ifstrequal{#2}{H}} or
915 test {\ifnumgreater{\value{KFLT@keyfloatdepth}}{1}} or
916 bool {KFLT@inkeysubfloats} or
917 bool {KFLT@keywrap}
918 }%
919 {% was [H], etc.
920 \endKFLT@LWR@hook@keyfloatsminipage%
921 % \end{minipage}%
Spacing if nested or not:
922 \ifboolexpr{
923 test {\ifnumgreater{\value{KFLT@keyfloatdepth}}{0}} or
924 bool {KFLT@keywrap}
925 }%
926 {}{% not nested
927 \vskip\intextsep%
928 }%
929 }% was [H], etc.
Not [H]:
930 {% not [H], etc.
931 \ifstrequal{#2}{W}%
932 {% [W]:
[W]:
933 \endminipage%
```
<span id="page-87-0"></span>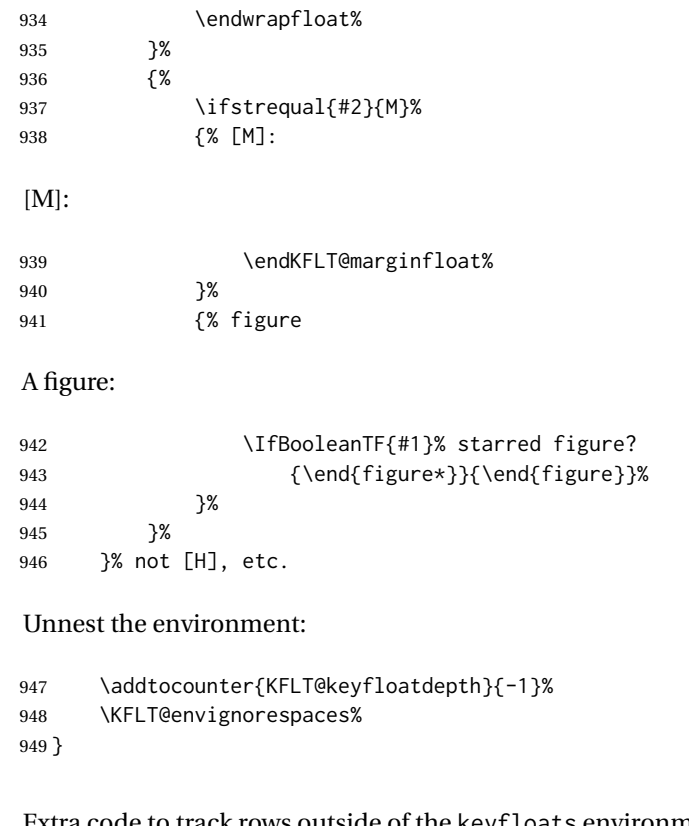

Before keyfloats Extra code to track rows outside of the keyfloats environment, before it starts. This is done to allow nesting without losing track of the prior level.

```
950 \BeforeBeginEnvironment{keyfloats}{%
951 \KFLT@trackrows%
952 }
```
#### **3.26 Subfloats**

\KFLT@subgrpdefaults Sets defaults before reading the keys.

```
953 \newcommand*{\KFLT@subgrpdefaults}{%
954 \setboolean{KFLT@subgrpcont}{false}%
955 \renewcommand{\KFLT@subgrpc}{}%
956 \setboolean{KFLT@subgrpcstar}{false}%
957 \renewcommand{\KFLT@subgrpsc}{}%
958 \setboolean{KFLT@subgrpscgiven}{false}%
959 \renewcommand{\KFLT@subgrptype}{figure}%
960 \renewcommand{\KFLT@subgrpl}{}%
```
\renewcommand{\KFLT@subgrpap}{}%

<span id="page-88-0"></span>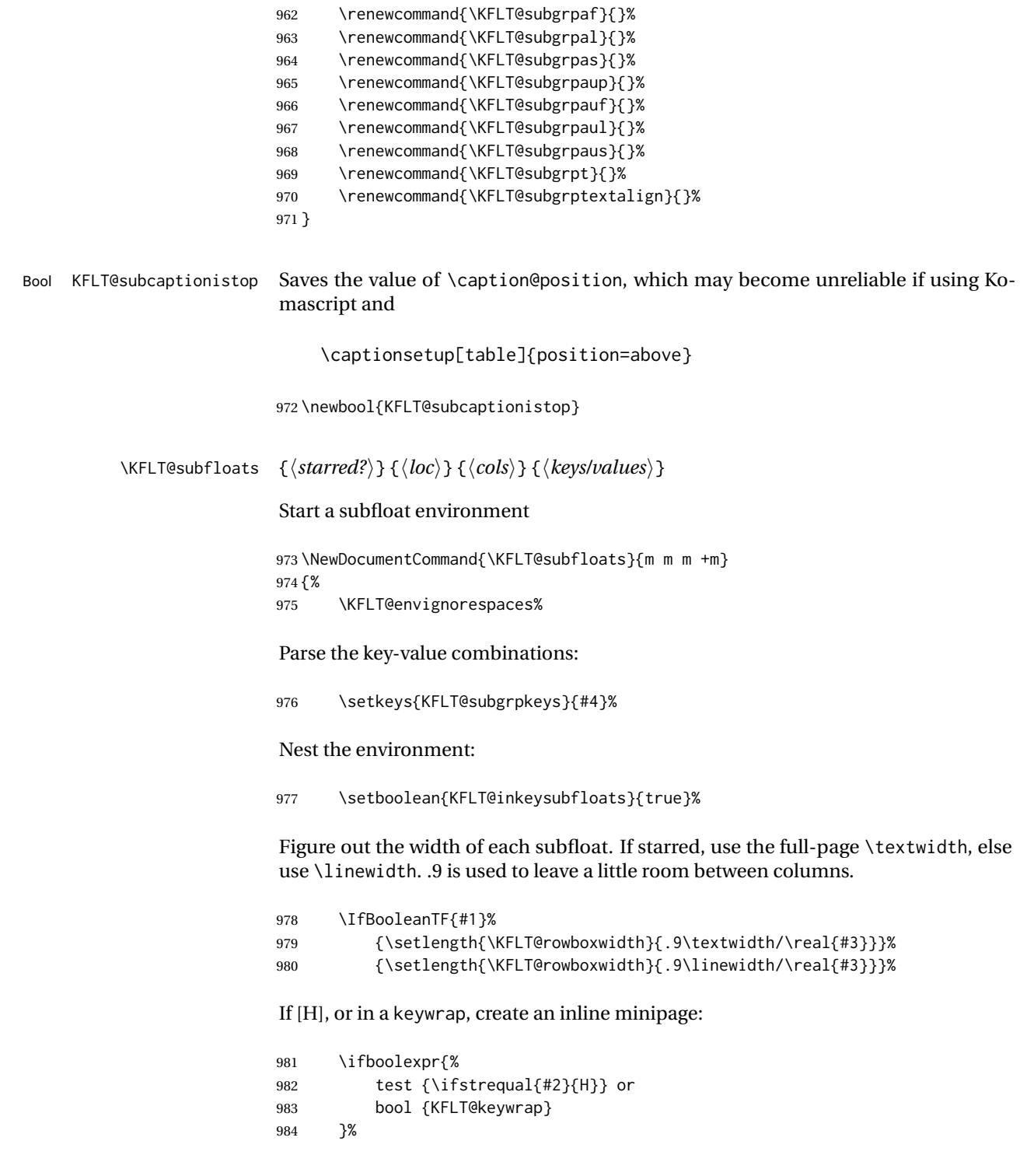

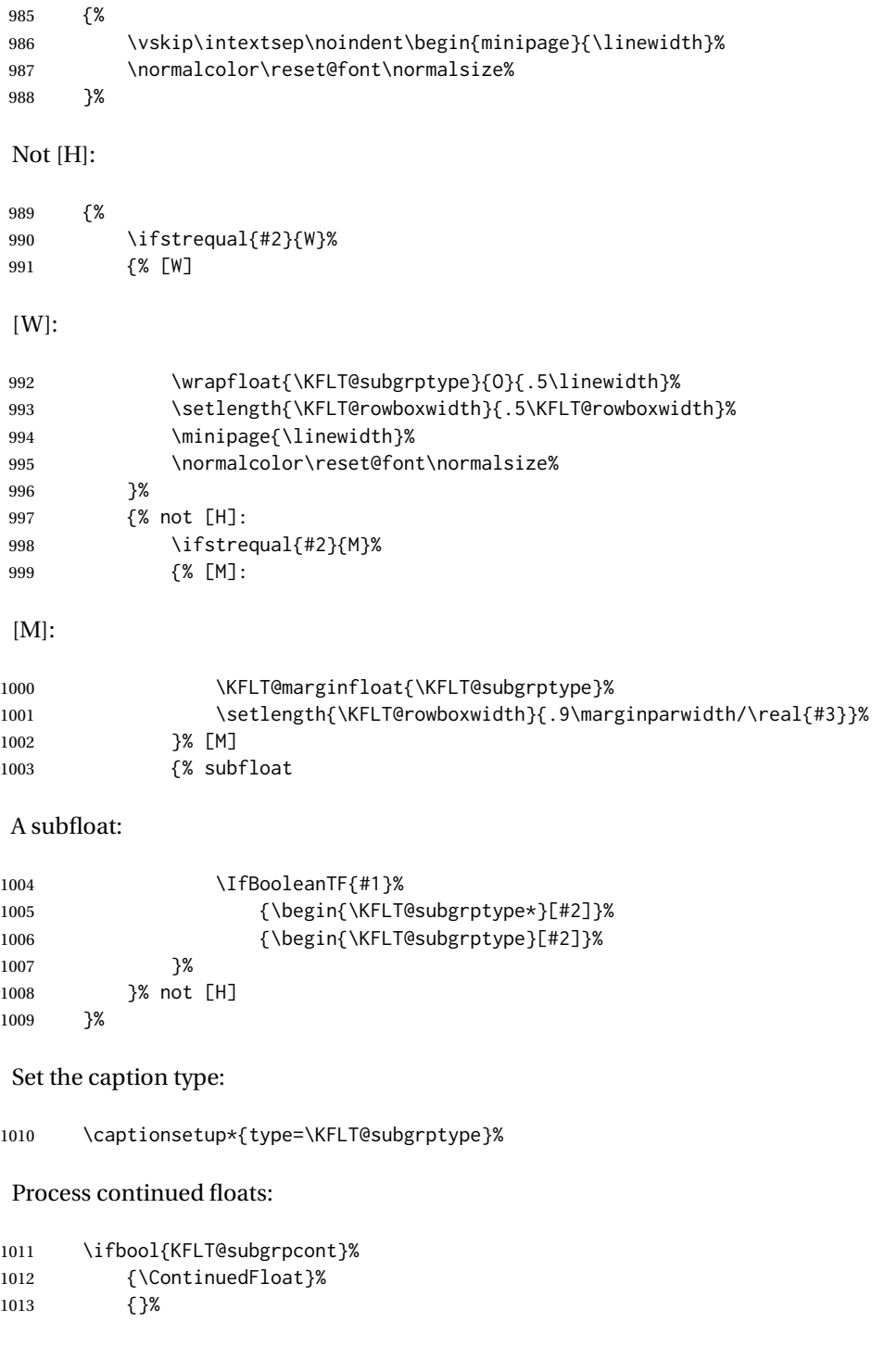

Center the contents:

1014 \center\unskip%

Place the caption above the contents depending on caption position option:

1015 \caption@iftop{\booltrue{KFLT@subcaptionistop}}{\boolfalse{KFLT@subcaptionistop}}% 1016 \ifbool{KFLT@subcaptionistop}{\KFLT@caption{subgrp}}{}%

Not yet started a row of subfloats. The use of \defcounter makes these changes local.

1017 \defcounter{KFLT@numcols}{#3}% 1018 \defcounter{KFLT@thiscol}{0}%

Creat a group for the subfloats. Necessary in case they change \tdartisttextcenter, etc.

1019 \begingroup% 1020 }

\KFLT@endsubfloats {⟨*starred?*⟩} {⟨*loc*⟩}

Ends a subfloat environment.

1021 \newcommand\*{\KFLT@endsubfloats}[2]{%

End the group containing the subfloats:

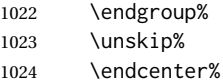

A little extra space at the bottom:

1025 \par\addvspace{\bigskipamount}%

Optionally print artist's name and additional text:

1026 \KFLT@addartisttext{subgrp}%

Place the caption below the contents depending on caption position option:

1027 \ifbool{KFLT@subcaptionistop}{}{\KFLT@caption{subgrp}}%

End the float or minipage:

1028 \ifboolexpr{%

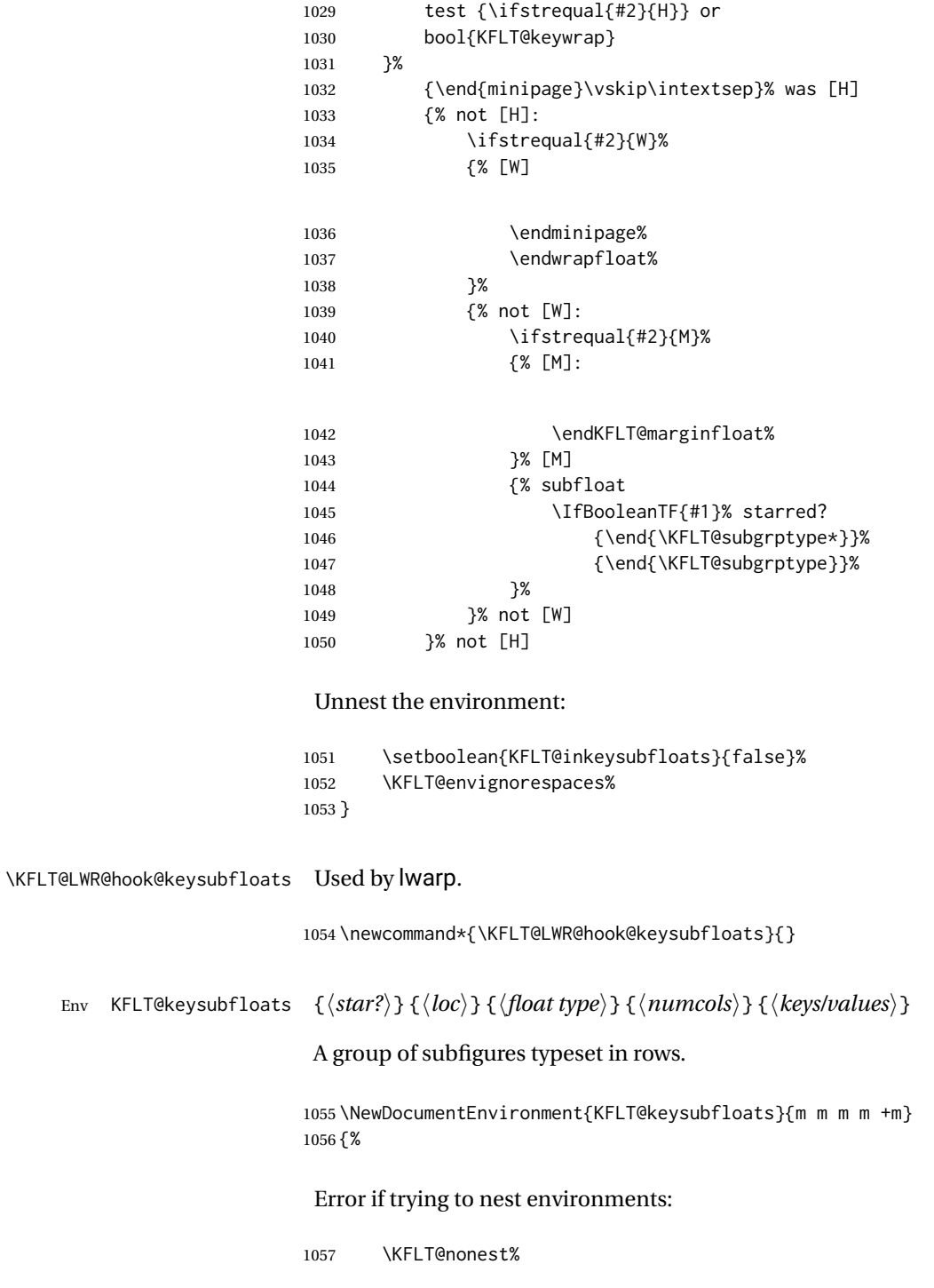

A hook for lwarp to set \linewidth, etc.

```
1058 \KFLT@LWR@hook@keysubfloats%
```
Default the options:

\KFLT@subgrpdefaults%

Default to figure float type:

\renewcommand{\KFLT@subgrptype}{#3}%

Start of the environment:

 \KFLT@subfloats{#1}{#2}{#4}{#5}% }% the start of the environment

end of the environment:

 {% \KFLT@endsubfloats{#1}{#2}% }

Env keysubfloats \* [⟨*loc*⟩] {⟨*float type*⟩} {⟨*numcols*⟩} {⟨*keys/values*⟩}

A group of subfloats typeset in rows.

```
1066 \NewDocumentEnvironment{keysubfloats}{s O{tbp} m m +m}
1067 {%
1068 \KFLT@keysubfloats{#1}{#2}{#3}{#4}{#5}%
1069 }{%
1070 \endKFLT@keysubfloats%
1071 }
```
Env keysubfigs \* [⟨*loc*⟩] {⟨*numcols*⟩} {⟨*keys/values*⟩}

A group of subfigures typeset in rows.

```
1072 \NewDocumentEnvironment{keysubfigs}{s O{tbp} m +m}
1073 {%
1074 \KFLT@keysubfloats{#1}{#2}{figure}{#3}{#4}%
1075 }{%
1076 \endKFLT@keysubfloats%
1077 }
```
Env keysubtabs \* [⟨*loc*⟩] {⟨*numcols*⟩} {⟨*keys/values*⟩}

A group of subtables typeset in rows.

```
1078 \NewDocumentEnvironment{keysubtabs}{s O{tbp} m +m}
1079 {%
1080 \KFLT@keysubfloats{#1}{#2}{table}{#3}{#4}%
1081 }{%
1082 \endKFLT@keysubfloats%
1083 }
```
#### **3.27 Margin floats**

Env KFLT@marginfloat [⟨*offset*⟩] {⟨*type*⟩}

```
1084 \newsavebox{\KFLT@marginfloatbox}
1085
1086 \NewDocumentEnvironment{KFLT@marginfloat}{O{-1.2ex} m}
1087 {% start
1088 \FloatBarrier% keep floats in order
1089 \KFLT@envignorespaces%
1090 \begin{lrbox}{\KFLT@marginfloatbox}%
1091 \begin{minipage}{\marginparwidth}%
1092 \captionsetup{type=#2}%
1093 \hbox{}\vspace*{#1}%
1094 \noindent%
1095 \normalcolor\reset@font\normalsize%
1096 }% start
1097 {% end
1098 \end{minipage}%
1099 \end{lrbox}%
1100 \marginpar{\usebox{\KFLT@marginfloatbox}}%
1101 \KFLT@envignorespaces%
1102 }% end
```
Provided in case tufte-book is not loaded:

```
Env marginfigure [⟨offset⟩]
                  1103 \ProvideDocumentEnvironment{marginfigure}{O{-1.2ex}}
                  1104 {\begin{KFLT@marginfloat}[#1]{figure}}
                  1105 {\end{KFLT@marginfloat}}
 Env margintable [⟨offset⟩]
                  1106 \ProvideDocumentEnvironment{margintable}{O{-1.2ex}}
                  1107 {\begin{KFLT@marginfloat}[#1]{table}}
                  1108 {\end{KFLT@marginfloat}}
```
# <span id="page-94-0"></span>**3.28 Wrapped floats**

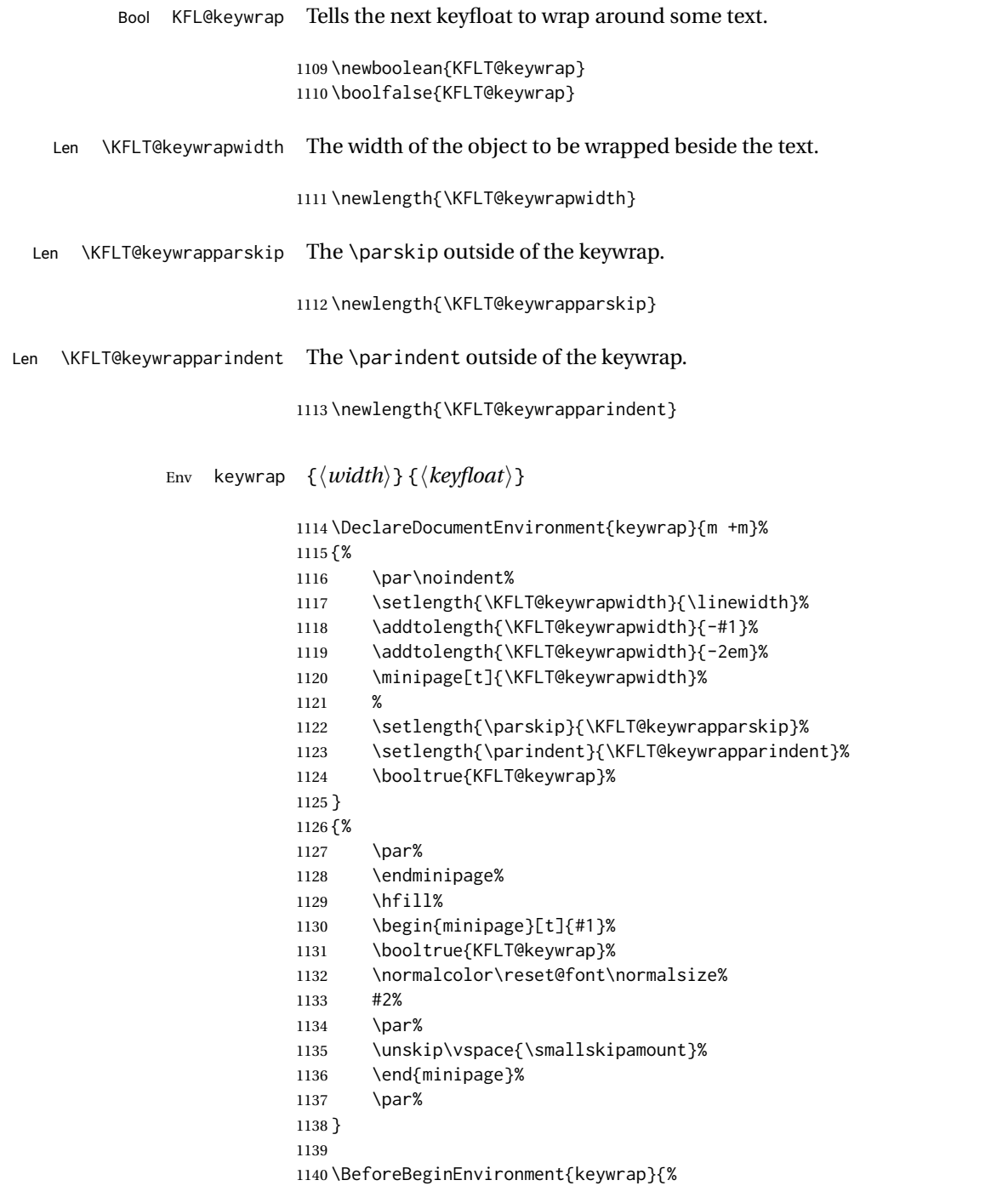

1141 \setlength{\KFLT@keywrapparskip}{\parskip}%

1142 \setlength{\KFLT@keywrapparindent}{\parindent}%

1143 }

# **Change History and Index**

# **Change History**

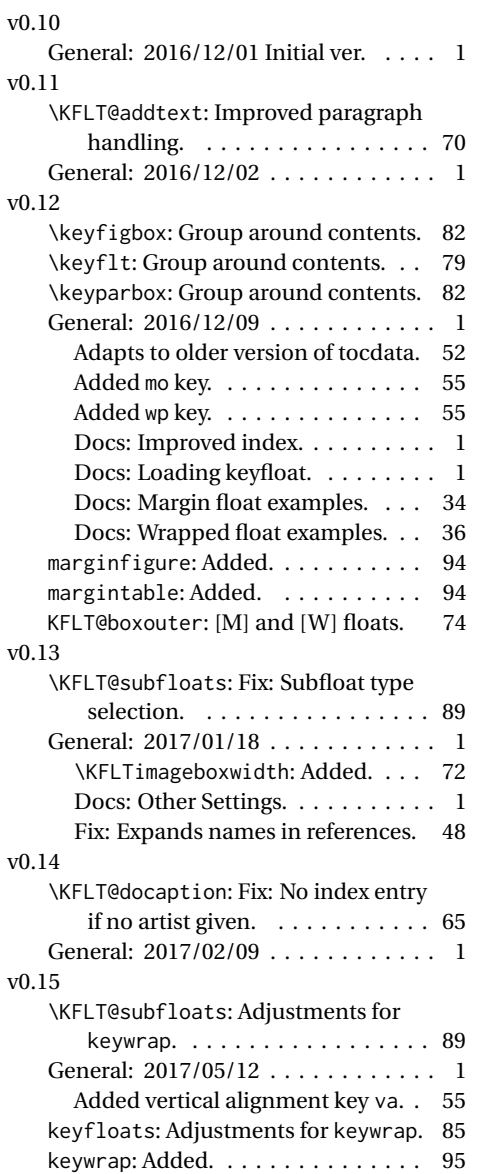

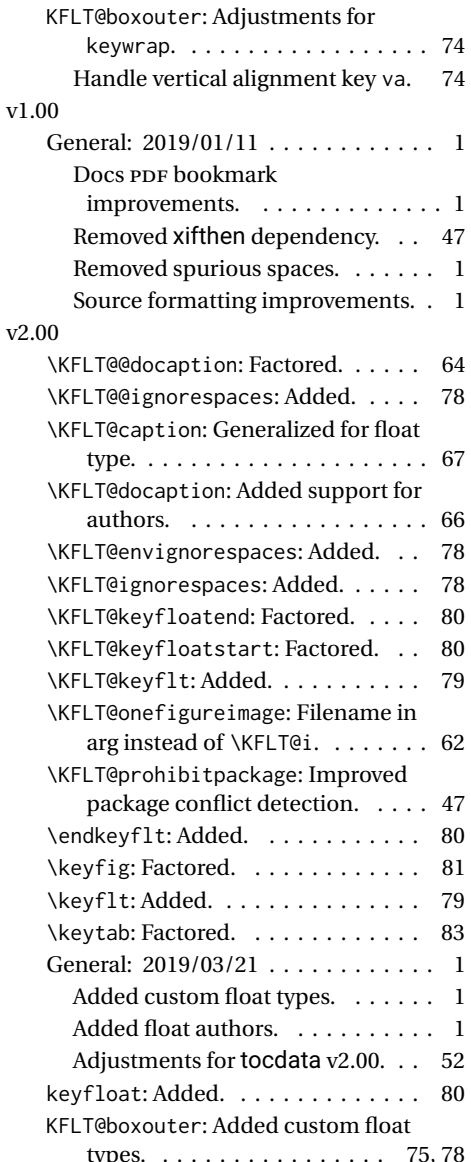

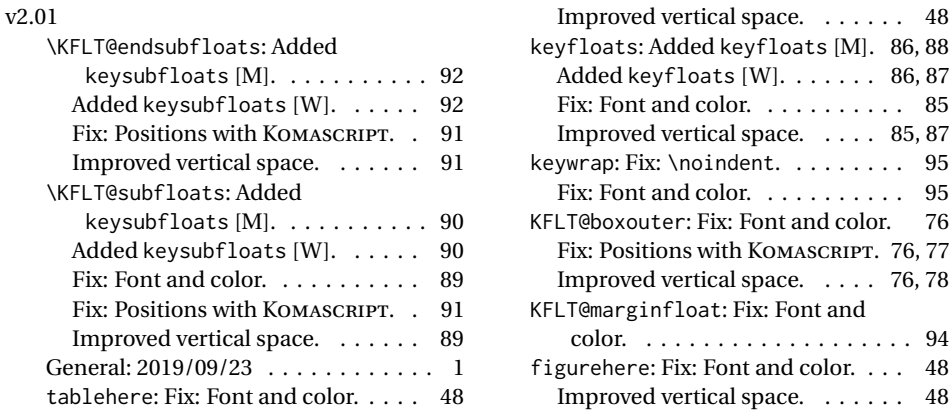

# **Index**

Numbers written in italic refer to the page where the corresponding entry is described; numbers underlined refer to the code line of the definition; numbers in roman refer to the code lines where the entry is used.

#### **Symbols**

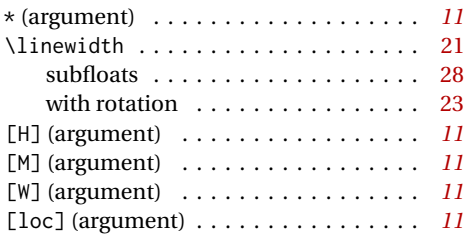

#### **A**

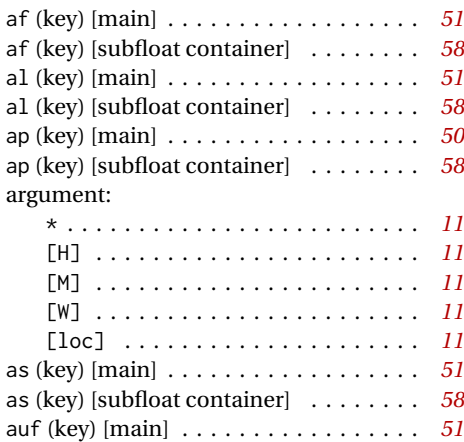

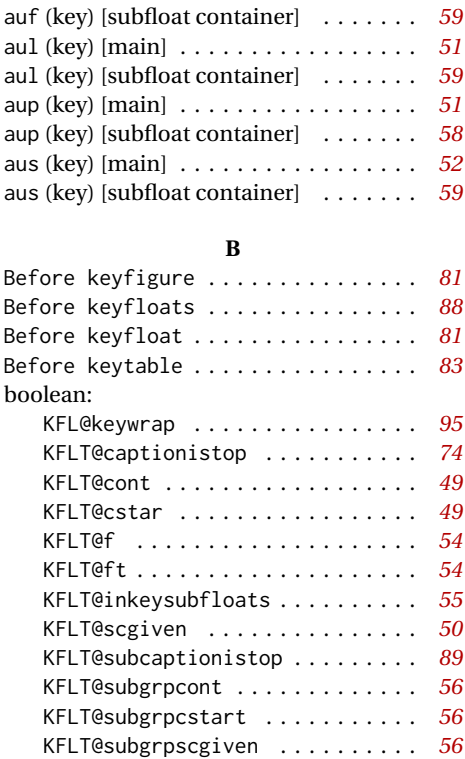

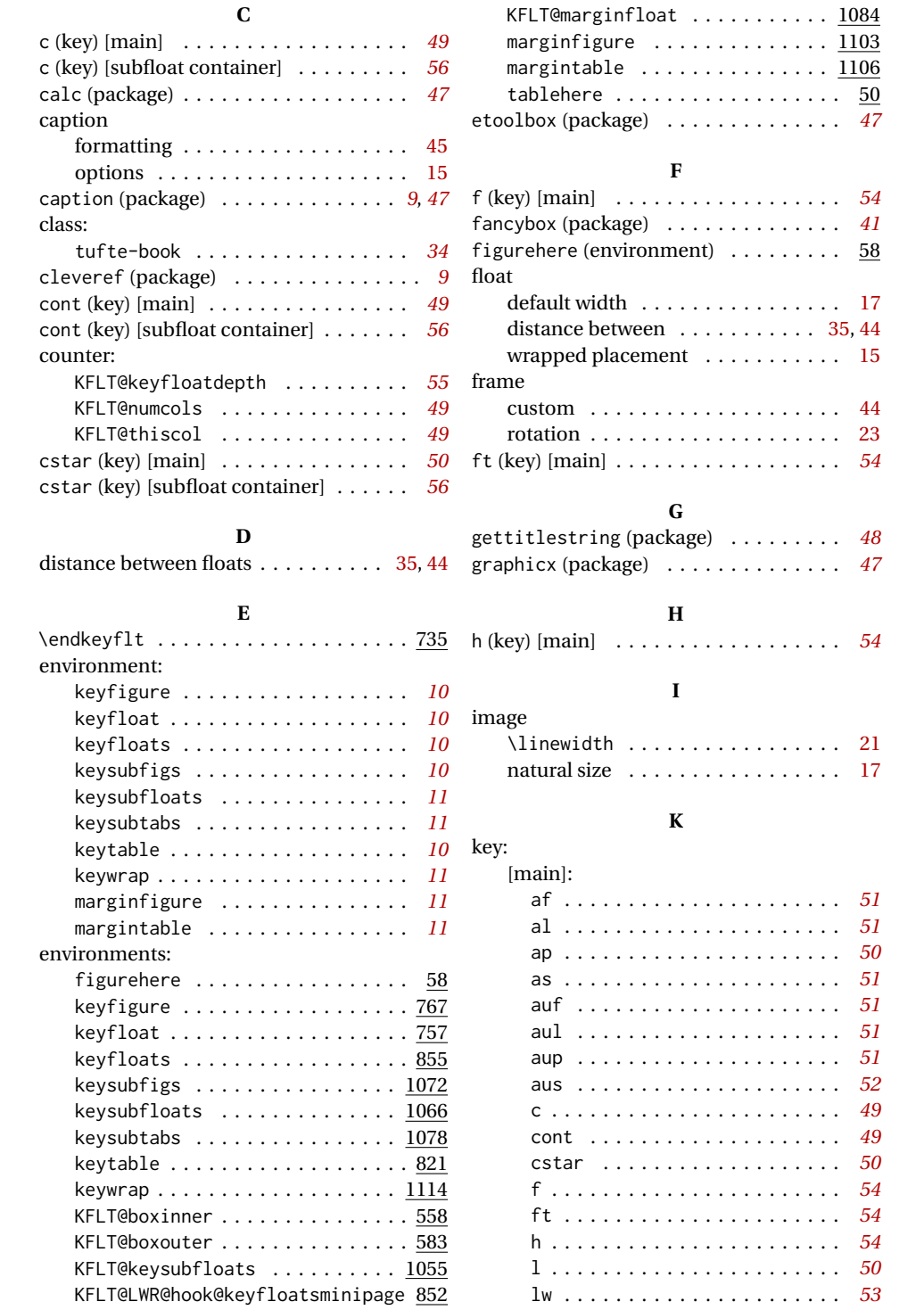

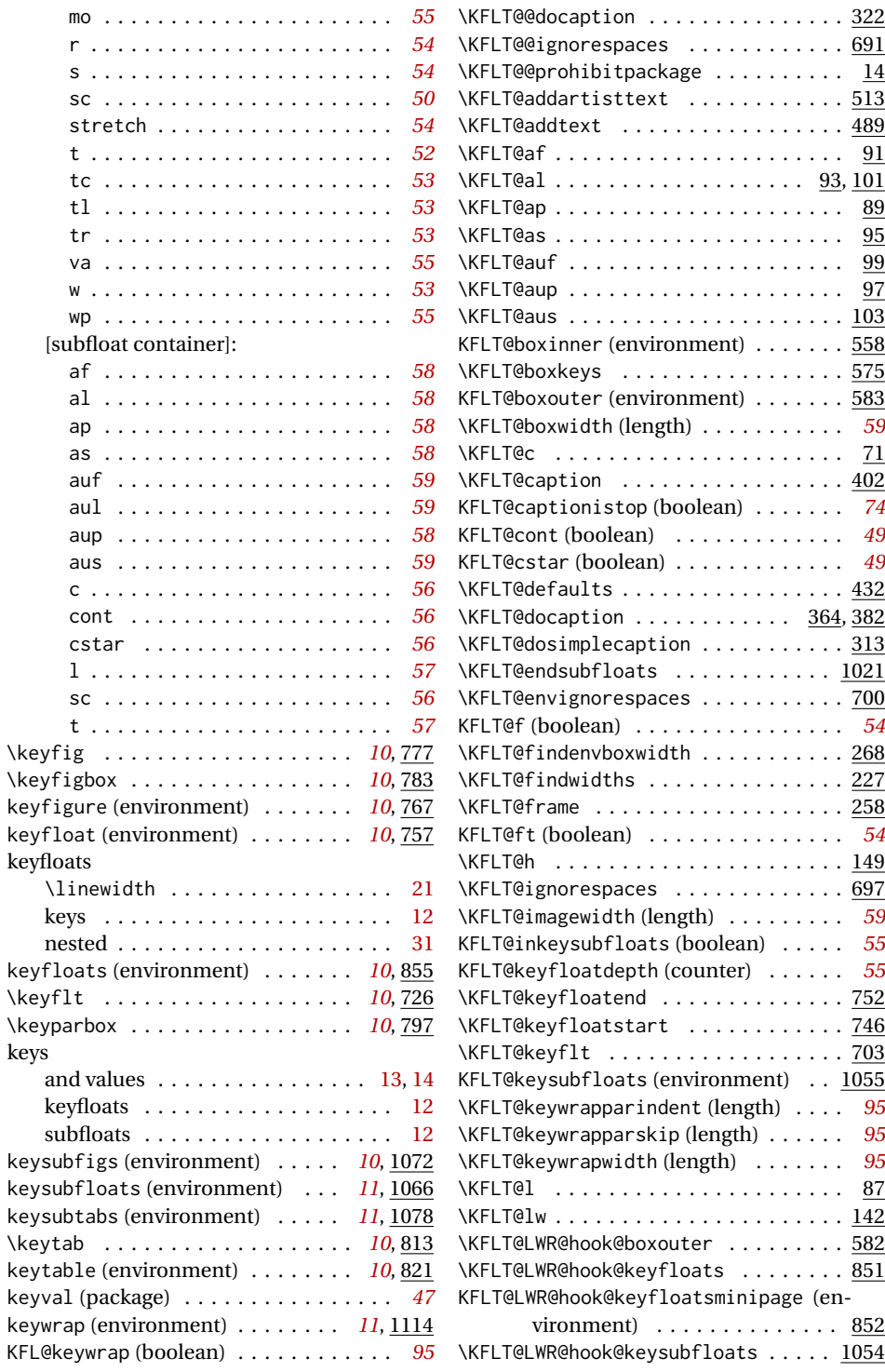

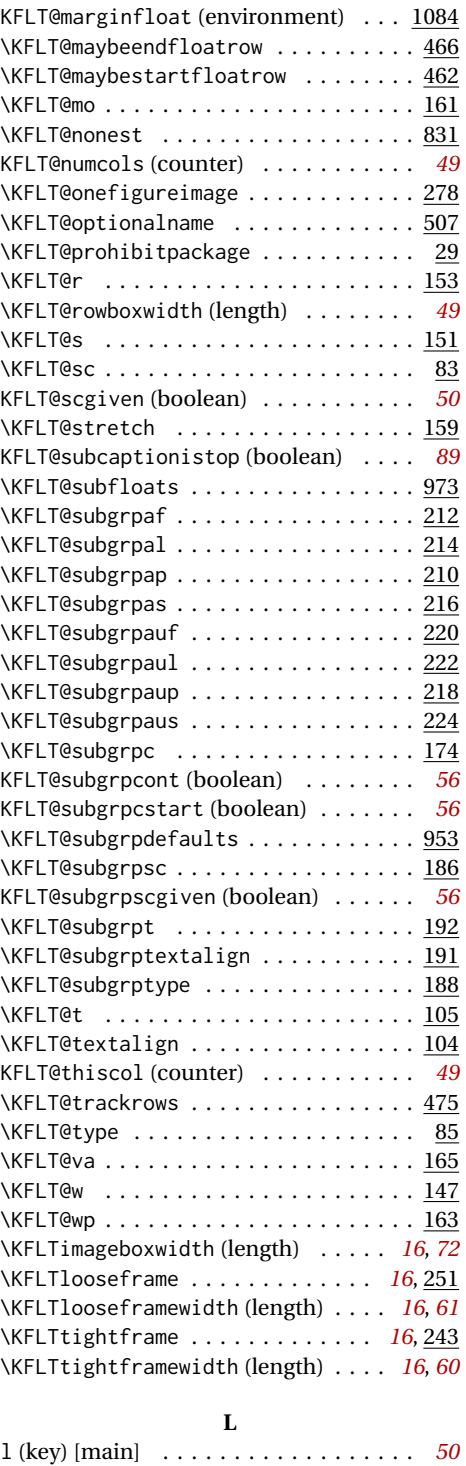

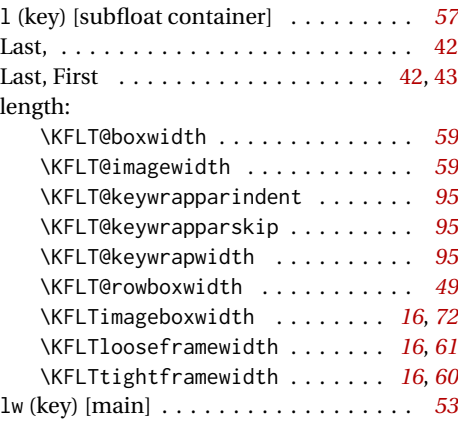

## **M**

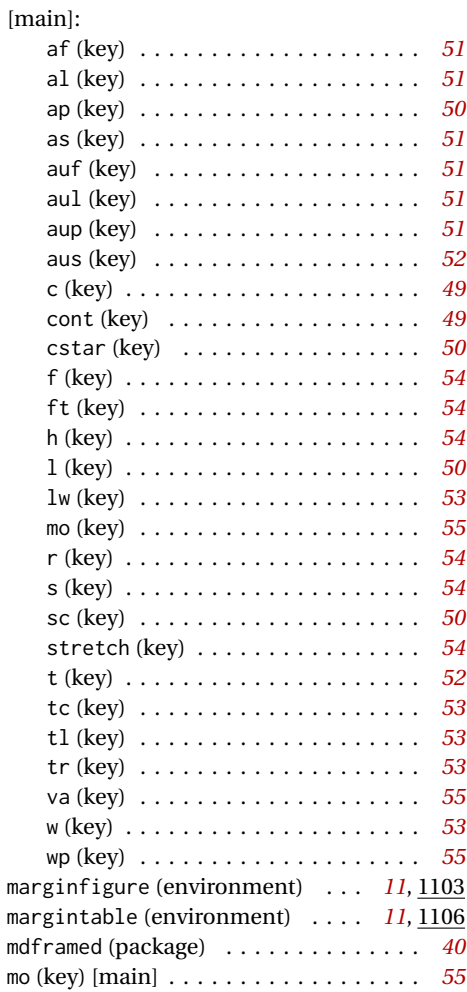

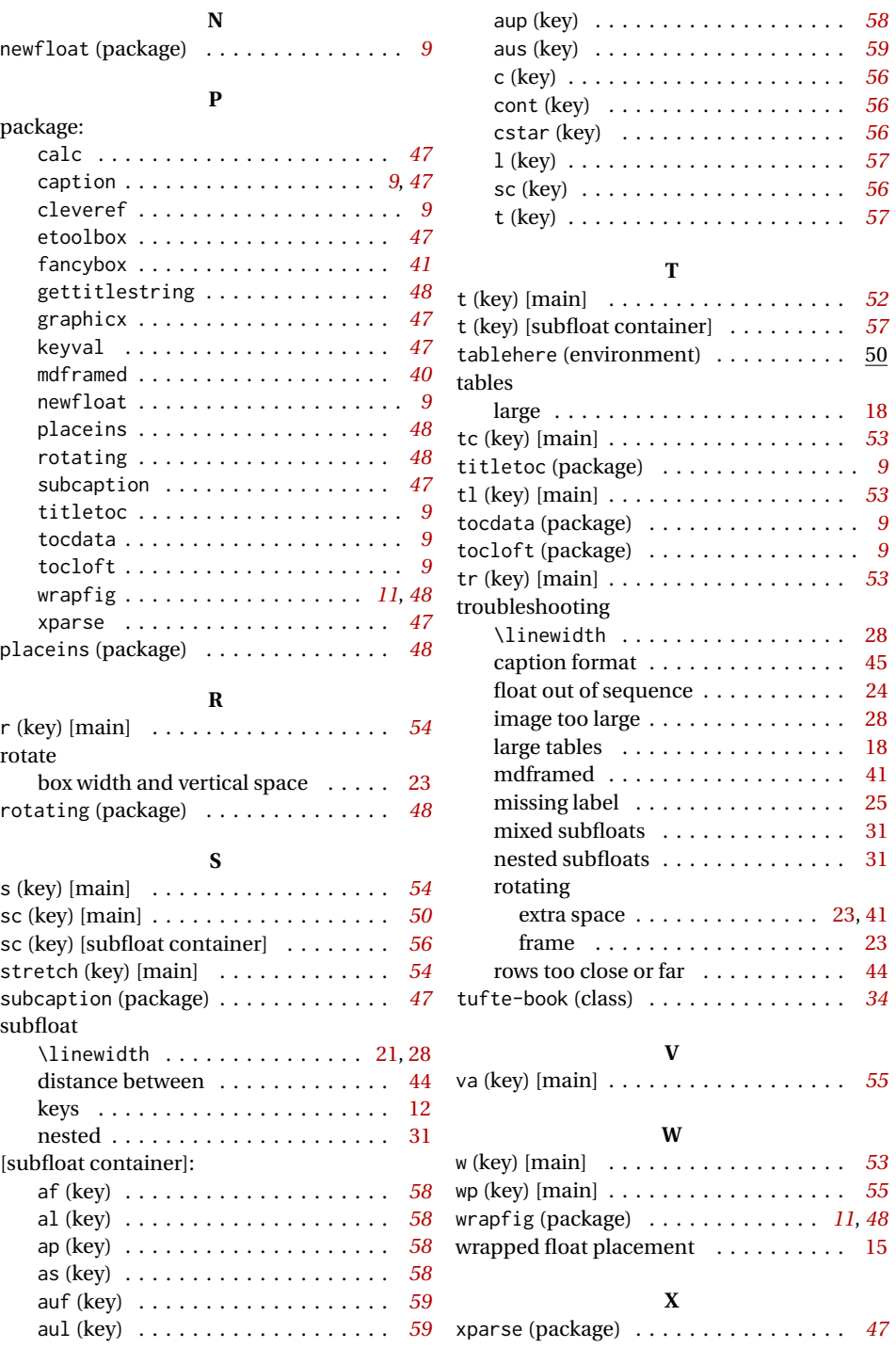